#### **Università degli Studi di Napoli Federico II Accademia Aeronautica**

#### **Laurea in Gestione dei Sistemi Aerospaziali per la Difesa (GESAD)**

#### **Corso di MECCANICA DEL VOLO**

*La polare di resistenza del velivolo*

#### **Prof. A. De Marco**

GESAD - Corso di Meccanica del Volo - Prof. A. De Marco <sup>1</sup>

## **LA POLARE DEL VELIVOLO**

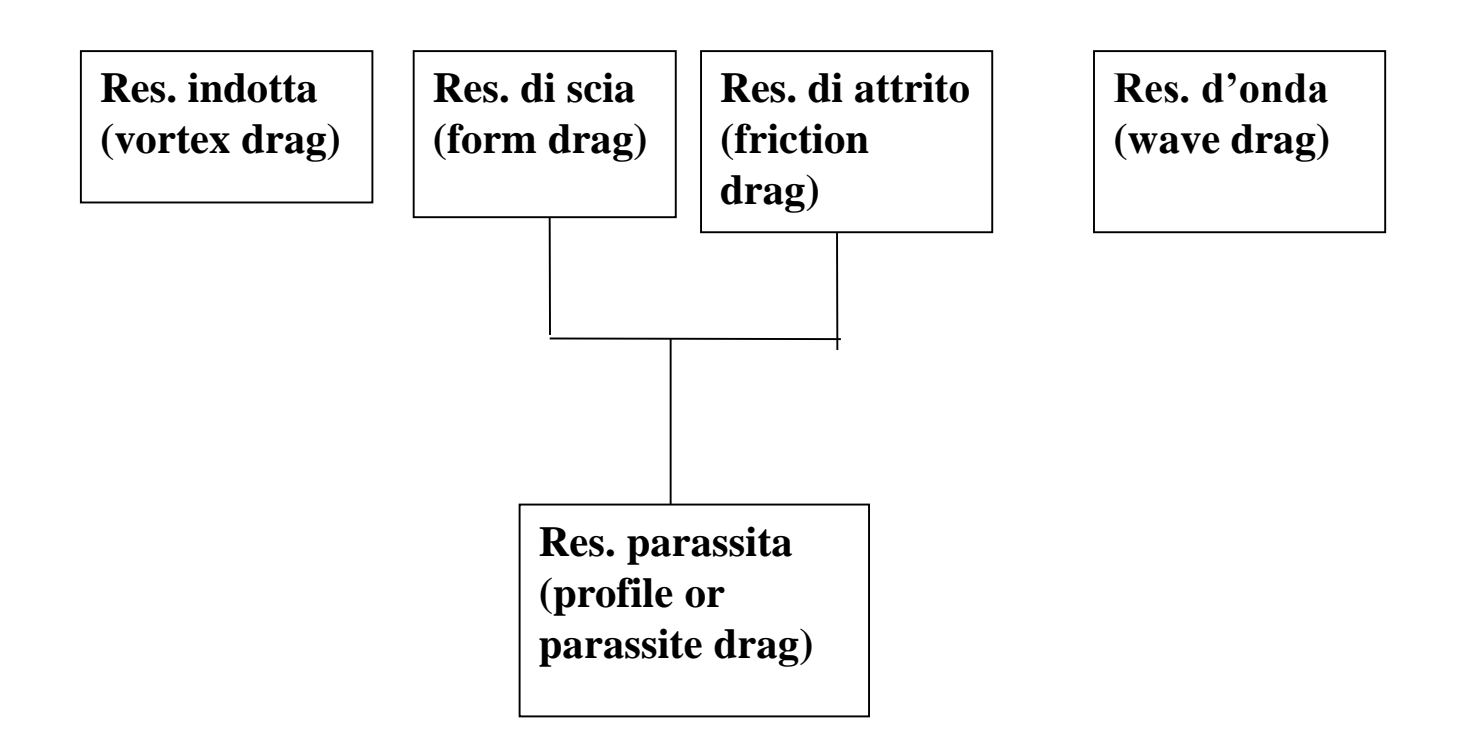

#### **Varie forme di resistenza**

# **LA POLARE DEL VELIVOLO**  $\overline{ALA}$   $CD_w = CDp_w + CDi_w$

La res. Parassita dell'ala è ricavabile da quella del profilo. Infatti sarebbe l'integrale lungo l'apertura del valore di profilo, e quindi, se costante lungo l'apertura alare, il valore stesso. Qui di fianco l'esempio del profilo NACA 4418. La resistenza parassita la possiamo scomporre in una parte a CL=0 ed una variazione (scia) dipendente dal CL (vedi figura). Il CD variabile con il CL sarà quindi la somma della resistenza dell'ala dovuta ai vortici (**vortex drag**) e della variazione di resistenza parassita, approssimabile con andamento anch'esso parabolico.

 $CD_{\rm w} = CDO_{\rm w} + Kv_{\rm w} C L^2$ 

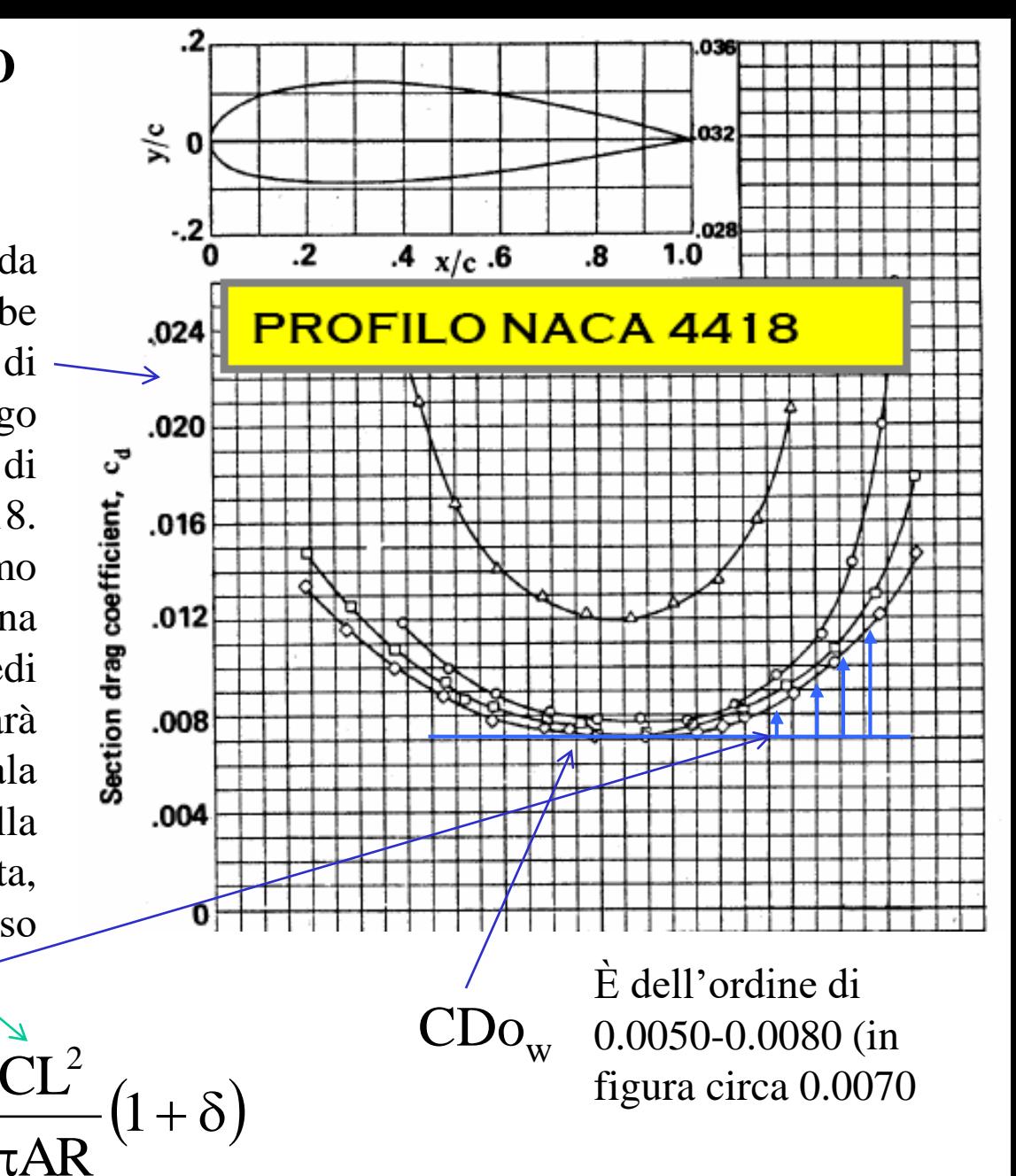

Il valore di Kv $_{\rm w}$  dipende dal tipo di profilo (spessore %, curvatura, tipo) ma si aggira tra 0.004 e 0.007.

π

GESAD - Corso di Meccanica del Volo - Prof. A. De Marco

# **LA POLARE DEL VELIVOLO** FUSOLIERA  $CD_f = CDo_f + Kv_f CL^2$

Con Kv<sub>f</sub> ricavabile dalla formula:

 $Kv_f = 0.004$ S

 $S_{\text{plf}}$  Dove  $S_{\text{plf}}$  è la superficie in pianta della fusoliera

*<sup>S</sup>plf*

Attenzione il CDo<sub>f</sub> potrebbe essere ad esempio riferito rispetto alla superficie di riferimento della fusoliera (es. area frontale). Per renderlo sempre sommabile a quello precedente (ala) lo dovrò moltiplicare per Sref/S. Quello riportato nell'equazione si intende già riferito alla superficie alare S.

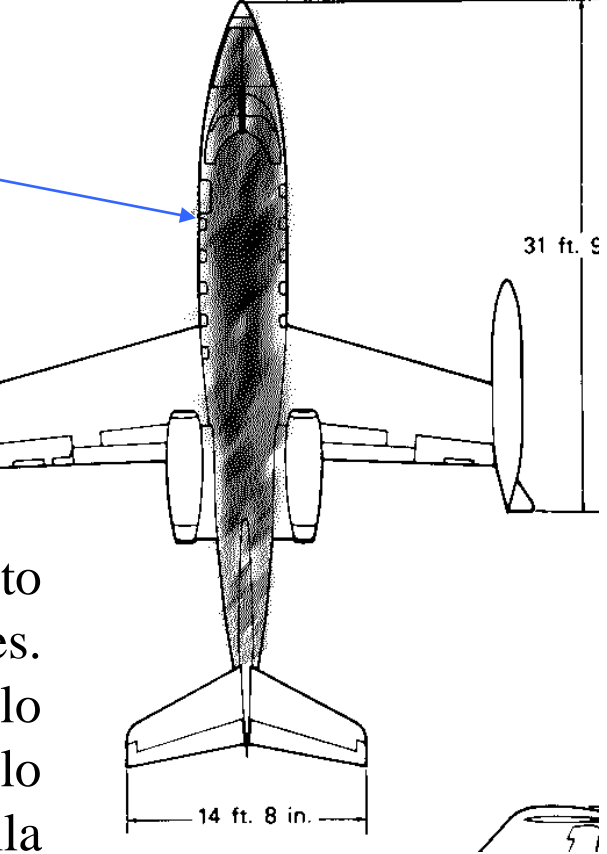

## GONDOLE MOTORI

## $CD_N = CD_{ON} + Kv_N * CL^2$

Per le gondole è tutto molto simile alla fusoliera. Possono essere considerato come due "piccole fusoliere" . Anche qui vale quanto detto sul CDof per il CDo<sub>N</sub>

GESAD - Corso di Meccanica del Volo - Prof. A. De Marco

## **LA POLARE DEL VELIVOLO** PIANI CODA

#### CDV= CDo<sup>V</sup> (Piano Verticale)

Assumiamo trascurabile la variazione di resistenza parassita per il piano verticale . Anche qui il CDo del piano verticale è da intendersi riferito alla superficie alare.

$$
CDH = CDOH (Piano Orizzontale)
$$
  
CD<sub>OH</sub> =  $\overline{CDO}_{H} \frac{S_{H}}{S}$ 

**Teniamo presente che, se il coefficiente di resistenza parassita del piano è riferito alla propria superficie (indichiamolo con il sovrasegnato) va riferito rispetto alla sup. alare per ottenere quello "sommabile" agli altri)**

**Assumiamo trascurabile la variazione di resistenza parassita ed anche quella indotta (dovuta ai vortici) del piano orizzontale. Il piano di coda deve produrre la portanza o la deportanza necessaria ad equilibrare il velivolo e quindi anch'esso produce resistenza dovuta ai vortici detta "trim drag". Poiché però ha un braccio significativo, la sua portanza è piccola e quindi incide poco. Teoricamente avrei un ulteriore piccolo contributo variabile con il CL in modo quadratico:**

 $CD_H = CD<sub>OH</sub> + Kv<sub>H</sub> CL<sup>2</sup>$ 

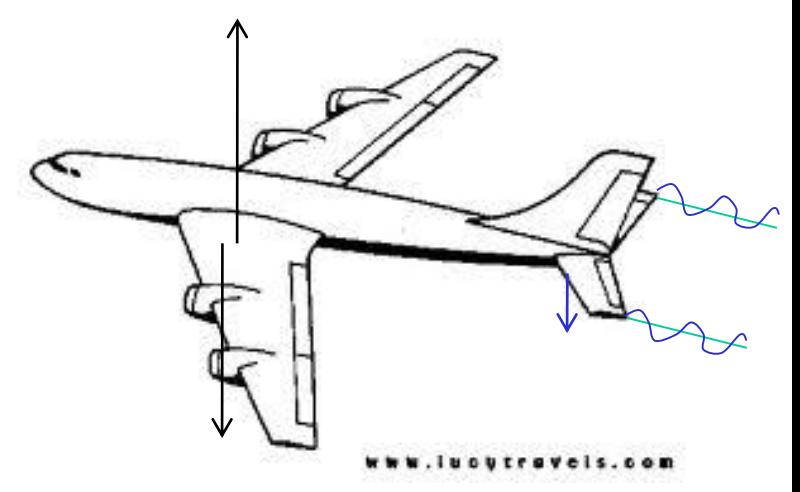

GESAD - Corso di Meccanica del Volo - Prof. A. De Marco

# **LA POLARE DEL VELIVOLO** CONTRIBUTI AGGIUNTIVI AL CDo  $CD_{agg} = CD_{ogg}$

In tale contributo va tenuto conto delle fonti di resistenza dovute a:

- Antenne, escrescenze in generale (maniglie e altro)
- Escrescenza superficiale (rugosità) dovuta a rivettature e chiodature
- Resistenza aerodinamica dovuta al trafilamento d'aria attraverso le piccole fessure presenti ad esempio tra le superfici mobili
- Resistenza dovuta all'aria convogliata per raffreddamento del motore (per i motori a pistoni)
- Resistenza dovuta alla interferenza tra i vari componenti

**Ovviamente è una resistenza che non varia con la portanza** 

## CDo VELIVOLO COMPLETO

Ovviamente si devono sommare tutti i vari CDo dei vari componenti del velivolo, cioè tutti i valori di coefficiente di resistenza non dipendenti dalla portanza, cioè dal CL. Vale quanto detto prima per il CDo di fusoliera, e cioè che se un dato CD (ad esempio del piano orizzontale) è riferito alla propria superficie, andrà moltiplicato per (SH/S) per "riferirlo"alla superficie generale di riferimento del CD, che è la superficie alare S. Ad esempio il CDo del piano di coda riferito alla propria superficie potrebbe essere molto

simile a quello dell'ala (vicino a quello di profilo, ad esempio =0.006, vedi capitolo 3). Se lo dobbiamo sommare ai vari CDo ognuno va riferito alla superficie alare, cioè

$$
CDo_f = \overline{CDo}_f \frac{S_f}{S} \qquad CDo_V = \overline{CDo}_V \frac{S_V}{S} \qquad CDo_H = \overline{CDo}_H \frac{S_H}{S}
$$

GESAD - Corso di Meccanica del Volo - Prof. A. De Marco

## **LA POLARE DEL VELIVOLO**

#### Velivolo Completo **Coeff. di resistenza non dipendente dalla portanza**

## $CDO<sub>TOT</sub> = CDow + CDo<sub>f</sub> + CDo<sub>N</sub> + CDo<sub>V</sub> + CDo<sub>H</sub> + CDo<sub>agg</sub>$

Tale fonte di resistenza rappresenta per un buon 80% la resistenza di attrito sui vari componenti del velivolo. E' evidente che ci sarà anche un piccolo contributo di resistenza di pressione (scia), oltre che sui vari componenti, soprattutto sulle antenne ed escrescenze varie. Vale quanto detto prima riguardo ai valori sommabili. Dobbiamo tenere presente che quello che si può certamente sommare è la resistenza dei vari componenti, ma per sommare i coefficienti di resistenza (ad esempio i vari CDo) devo necessariamente riferire i vari coefficienti alla stessa superficie di riferimento.

In tale ottica si vedrà (esempi tabelle pagine successive) che il contributo del'ala è dell'ordine di 0.0060, mentre quello del piano orizzontale sarà circa 0.0010-0.0015 (circa il 20-25% di quello dell'ala, proprio considerando che la sua superficie tipicamente è circa tra 1/4 ed 1/5 della superficie alare.

Il CDo totale ovviamente è adimensionale. I velivoli da trasporto a getto sono solitamente caratterizzati da valori del CDo pari a circa 0.016-0.020. I velivoli leggeri , invece hanno CDo dell'ordine di 0.027-0.033.

Solitamente il coefficiente di resistenza parassita (CDo) viene espressa in *counts*.

Un *drag count* è pari a = 0.0001. Quindi si po' dire che se il CDo di un velivolo è =0.0180, lo stesso CDo si può esprimere dicendo che esso è pari a 180 *drag counts.* Il *count* in definitiva è l'unità del coefficiente di resistenza.

**LA POLARE DEL VELIVOLO**  
\nCoeff. di resistenza dovuto alla portanza  
\n
$$
CD=CDo_{TOT} + \frac{CL^2}{\pi AR} \left[ (1+\delta) + (Kv_w + Kv_f + Kv_N + Kv_H + ...) \pi AR) \right]
$$
\n
$$
Vortex drag
$$
\nResistenza parasista dei vari componenti  
\nvariable con l'assetto (principalmente scia)  
\n
$$
CD = CDo + \frac{CL^2}{\pi \cdot AR \cdot e}
$$
\n
$$
Con "e" : e = \frac{1}{[1 + \delta + (Kv_w + Kv_f + Kv_f + Kv_N + ...) \cdot \pi \cdot AR]}
$$

**Fattore di Oswald**, tipico 0.70-0.85 per velivoli da trasporto.

$$
AR_e = AR e = \frac{b^2}{S} e = \frac{b_e^2}{S} \frac{Allungamento alare effettivo oStirace}
$$
  
Avendo definito con b<sub>e</sub>=b  $\sqrt{e}$  l'apertura alare efficace.

## **LA POLARE DEL VELIVOLO**

E' come se l'ala ai fini della resistenza dovuta alla portanza (lift-dependent drag) avesse un'apertura minore. Tale resistenza è infatti uguale alla sola resistenza indotta (vortex drag) di un'ala ellittica di minore AR.

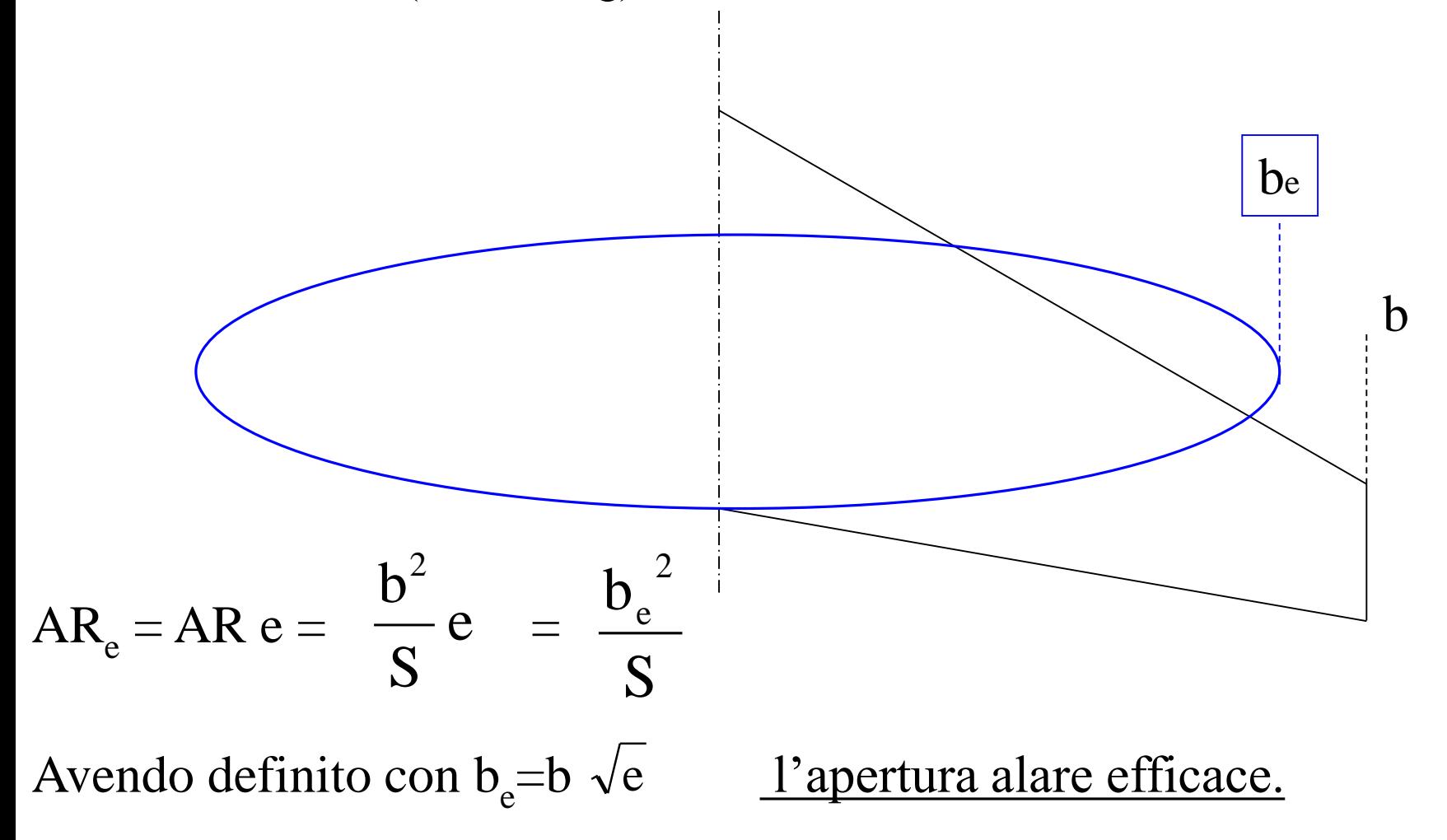

GESAD - Corso di Meccanica del Volo - Prof. A. De Marco

## **LA POLARE DEL VELIVOLO**

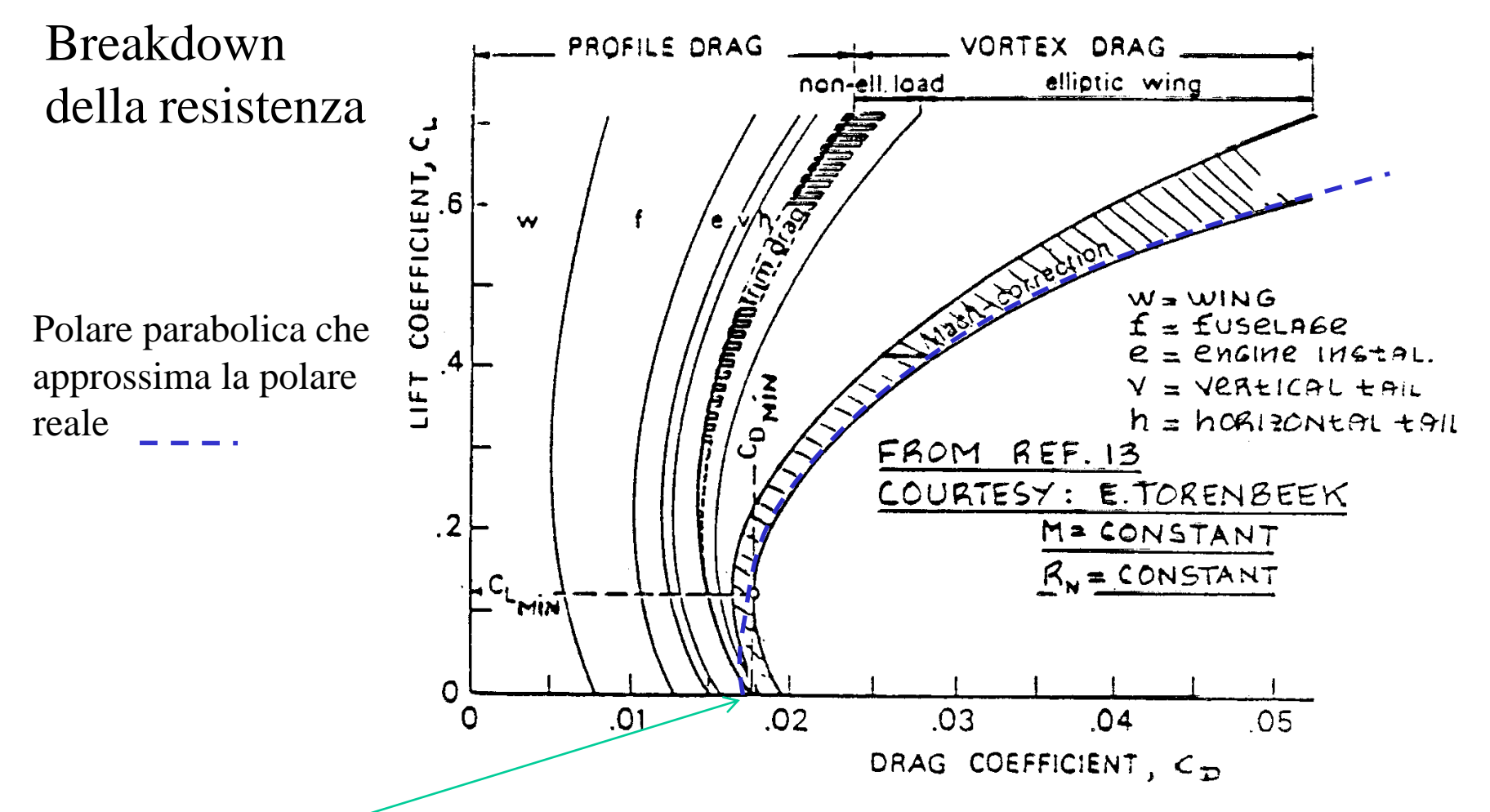

Si vede che ad esempio per questo velivolo (da trasporto a getto) il CDo (della polare parabolica) è all'incirca pari a 0.0170, cioè 170 *drag count* **.** Si vede come il contributo dell'ala è circa 50 d.c., quello della fusoliera altri 50 circa e tra motore(nacelle) e piani di coda altri 50-60. Altri 15 circa derivano dalla resistenza d'onda (Mach correction).

#### **LA POLARE DEL VELIVOLO** Polare Parabolica e Polare Reale

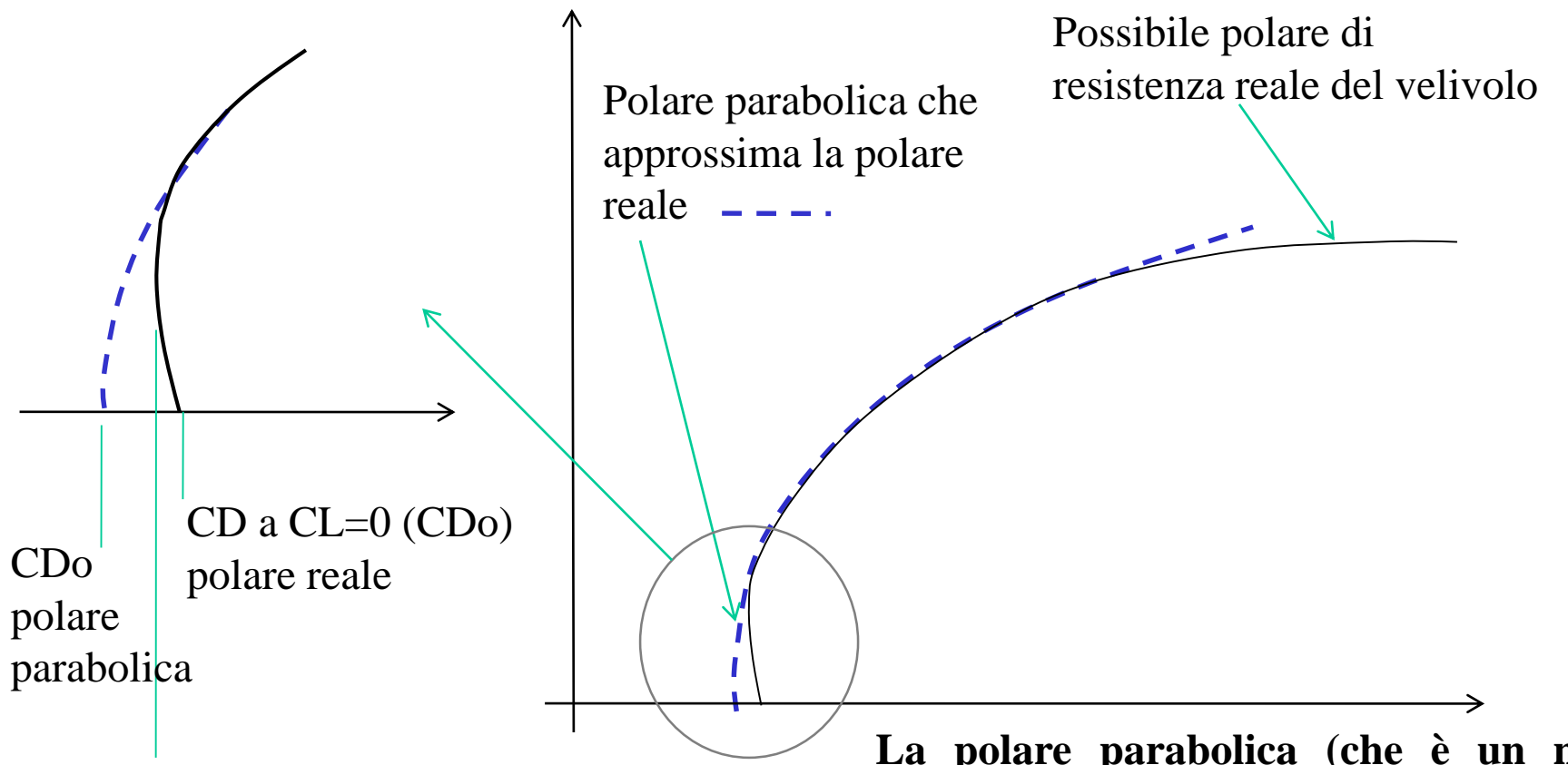

CDmin polare reale

Si deve notare come il CDo per l'approssimazione parabolica della resistenza è il CD a CL=0, ma anche il CD minimo. Si vede come tale valore potrebbe non coincidere né con il CD a CL=0 della polare reale, né con il Cdmin (CD minimo) della stessa.

**La polare parabolica (che è un nostro modello) si può discostare da quella reale ai CL molto bassi (per effetto dell'asimmetria del profilo alare) e agli assetti molto alti (prossimi allo stallo aerodinamico) per la variazione della resistenza dis cia non più approssimabile con andamento parabolico (il Kvw)**

#### **Cap.4 Resistenza e polare**

### Resistenza parassita - breakdown

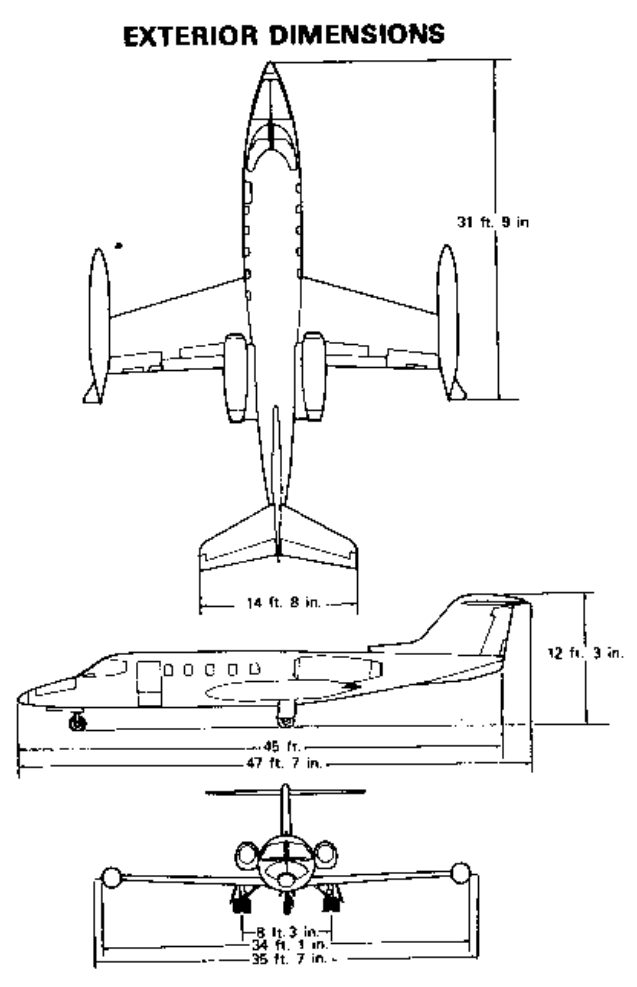

Figure 4.27 Gates Learjet Model 25. (Courtesy Gates Learjet Corp.)

Table 4.5 Parasite Drag Breakdown for Gates Learjet Model 25 (from Ref. 4.10)

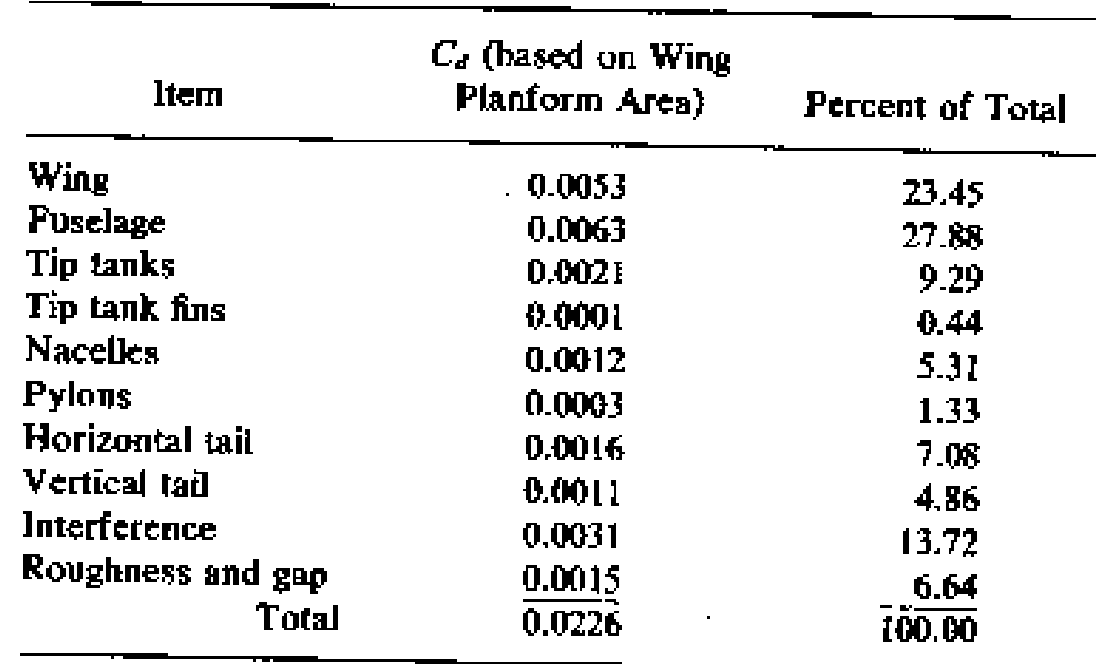

Si vede che ad esempio per questo velivolo (classe business jet) il CDo (della polare parabolica) calcolato è pari a 0.02260, cioè 226 *drag count* **.** Si vede come il contributo dell'ala è 53 d.c. (il 23% del totale), quello della fusoliera altri 63 (28%), e quello "aggiuntivo" dovuto ad interferenze, roughness e gap circa 46(31+15).

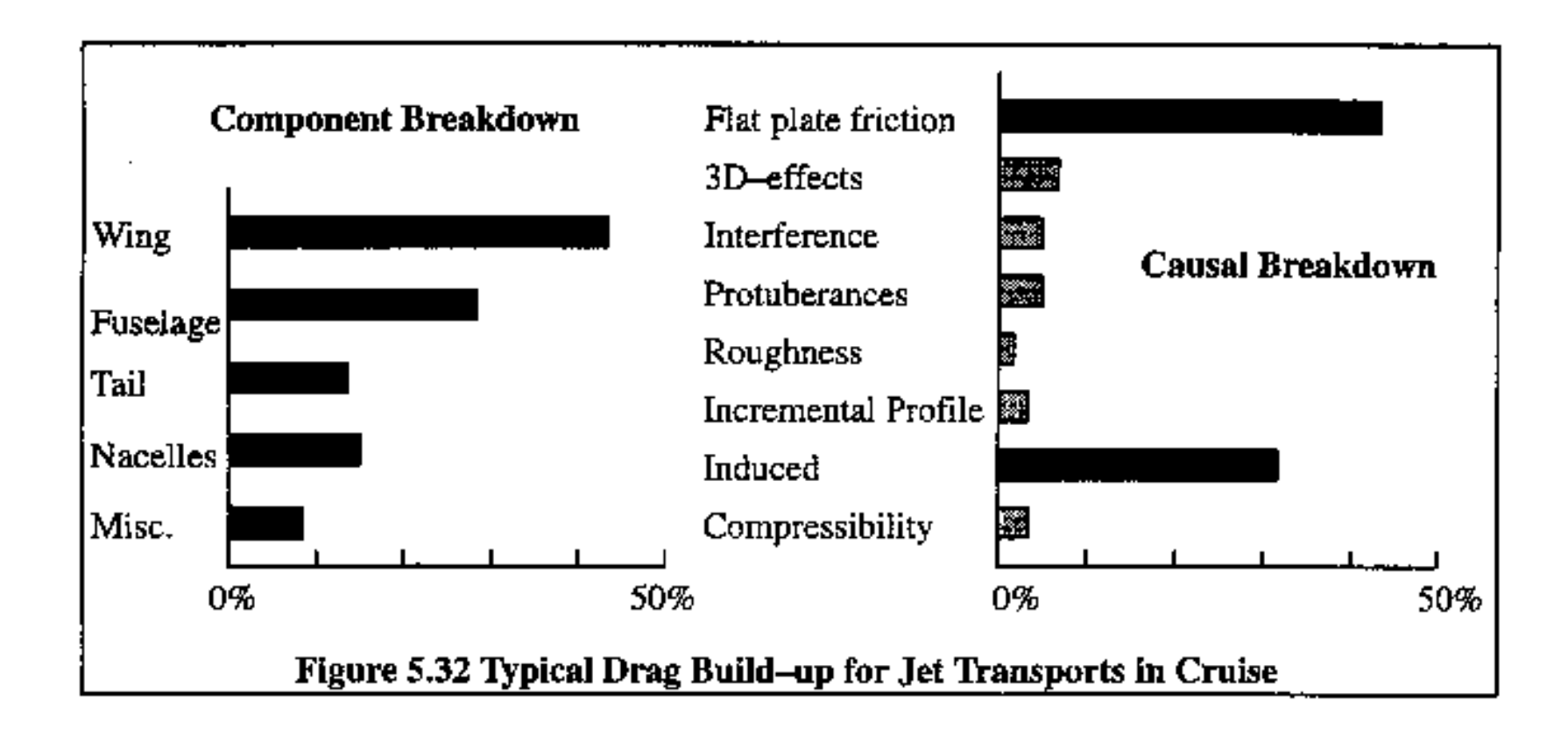

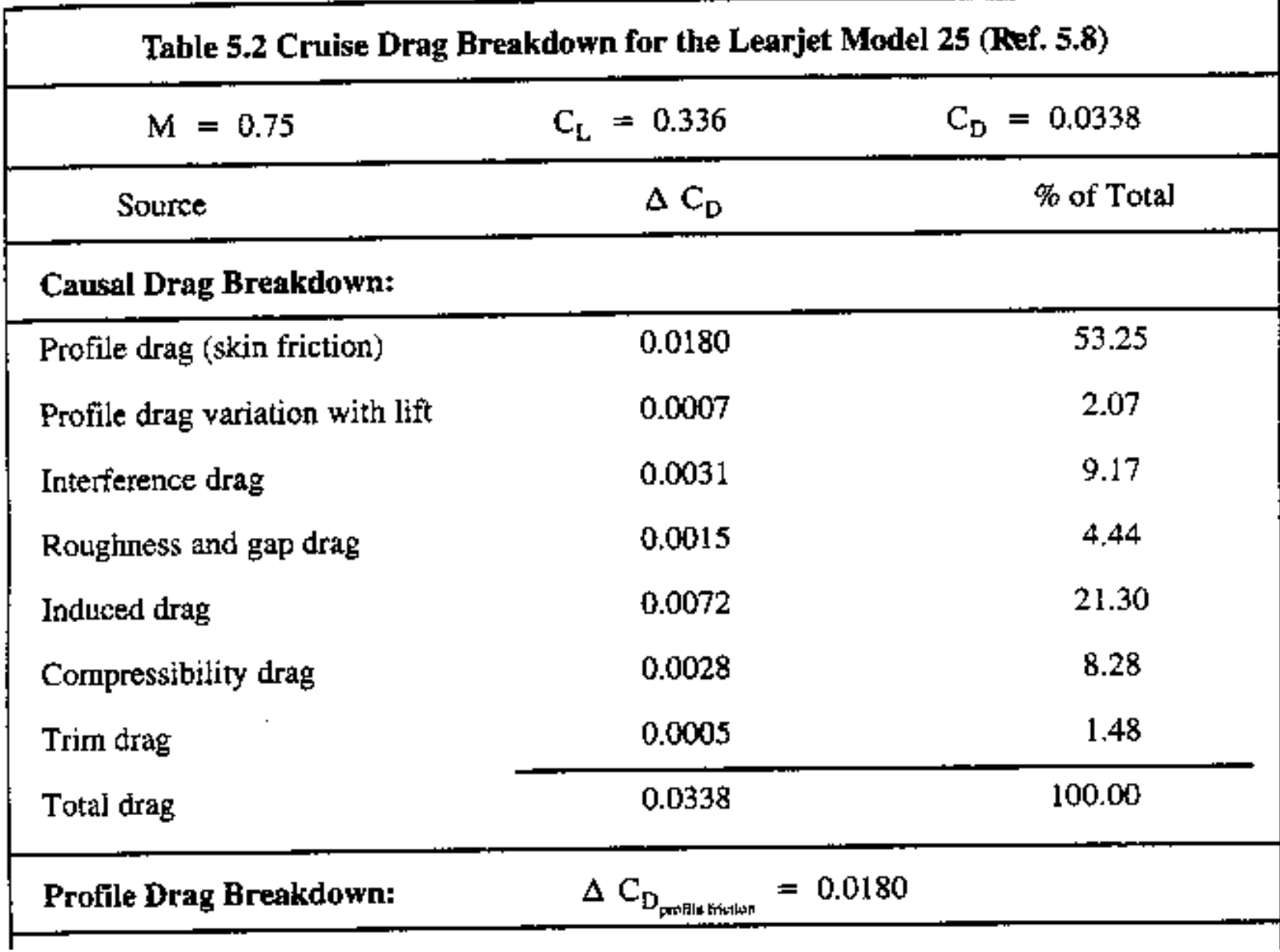

GESAD - Corso di Meccanica del Volo - Prof. A. De Marco

### Resistenza parassita - Breakdown sui componenti

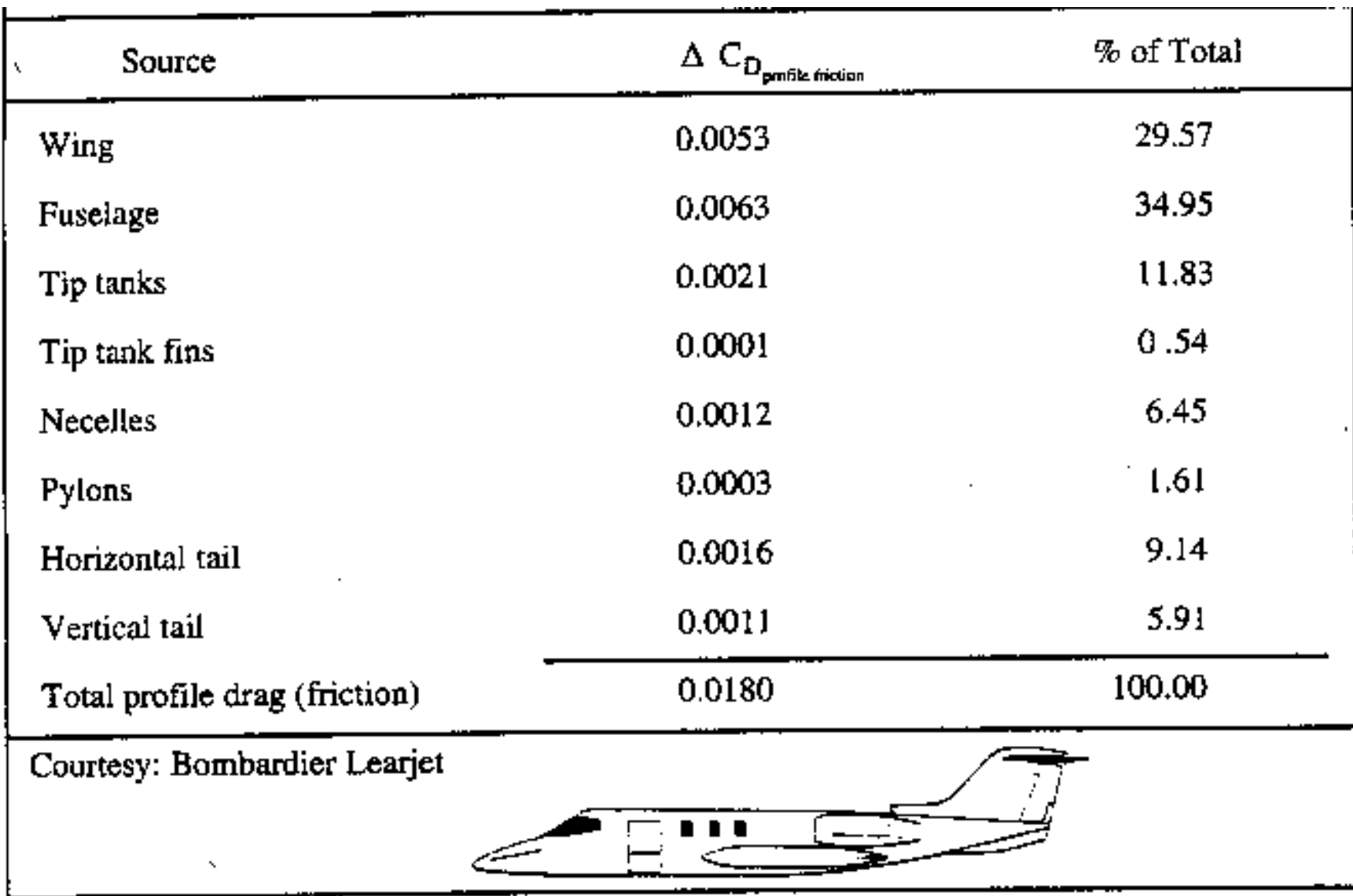

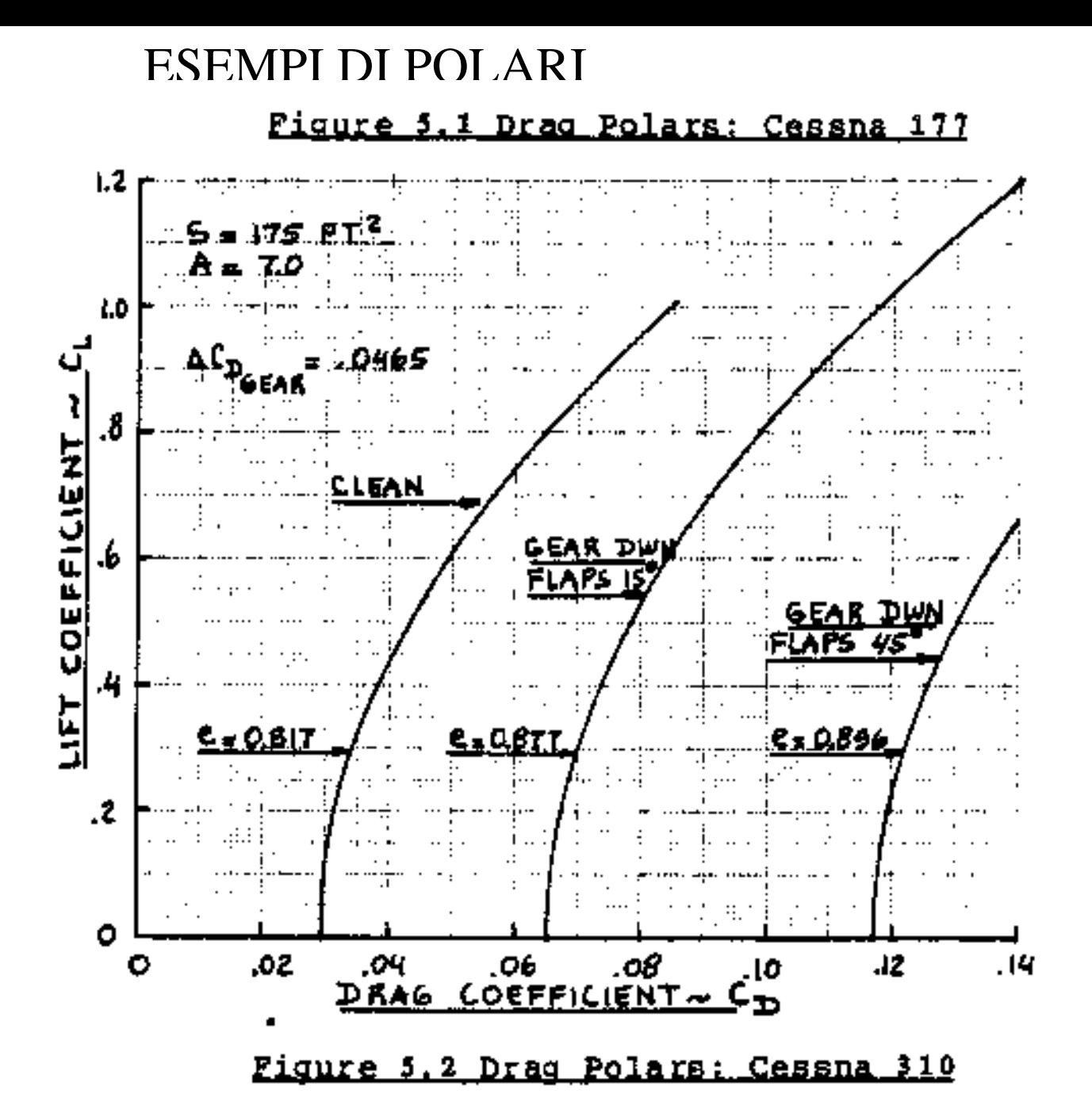

GESAD - Corso di Meccanica del Volo - Prof. A. De Marco

#### ESEMPI DI POLARI

## Effetto della comprimibilità (Mach)

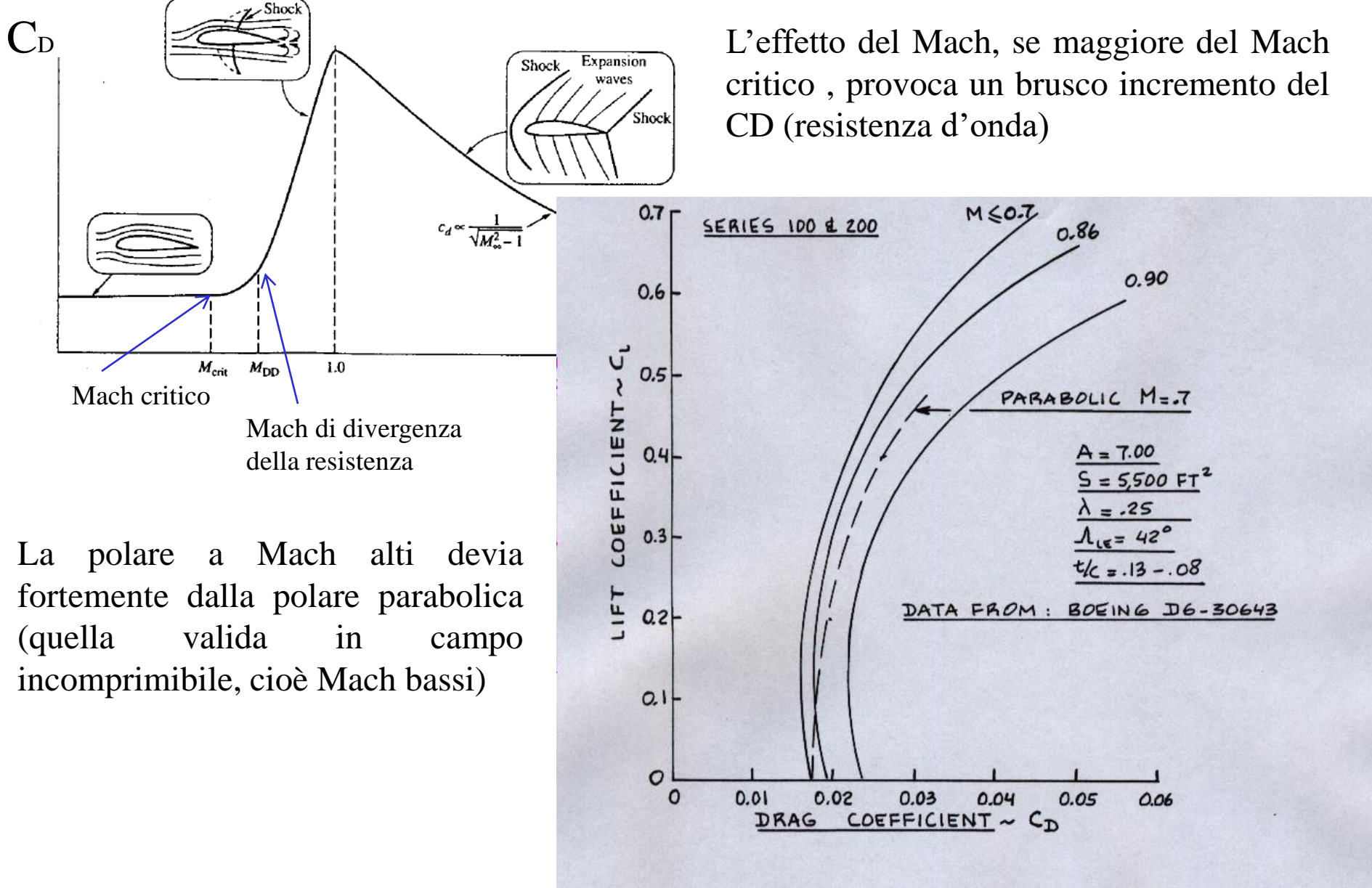

GESAD - Corso di Meccanica del Volo - Prof. A. De Marco

ESEMPI DI POLARI

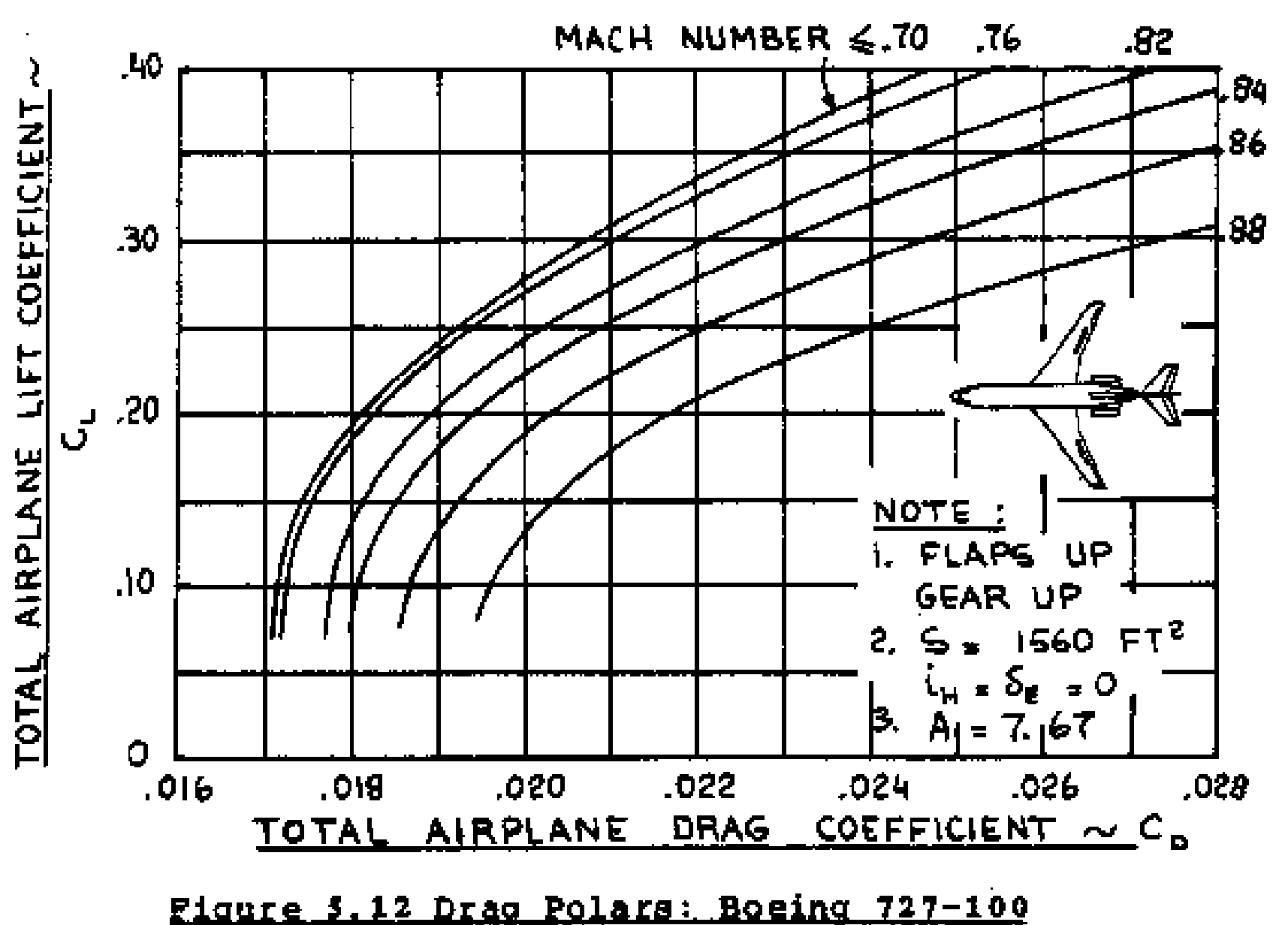

GESAD - Corso di Meccanica del Volo - Prof. A. De Marco

### **Area Parassita Equivalente**

## $f = CD_0 S$  [mq]

Fisicamente rappresenta la effettiva resistenza del velivolo, infatti moltiplicata per la pressione dinamica fornisce la resistenza in [N] del velivolo. In particolare è proprio la resistenza per unità di pressione dinamica, quindi rappresenta la "capacità resistente" del velivolo.

E' approssimativamente pari alla dimensione di una lastra piana posta a 90° rispetto alla corrente che ha resistenza pari a quella del velivolo (infatti il CD teorico della lastra è =1, infatti si puo' vedere dalle precedenti slides che in effetti una lastra quadrata 3D ha un CD=1.20).

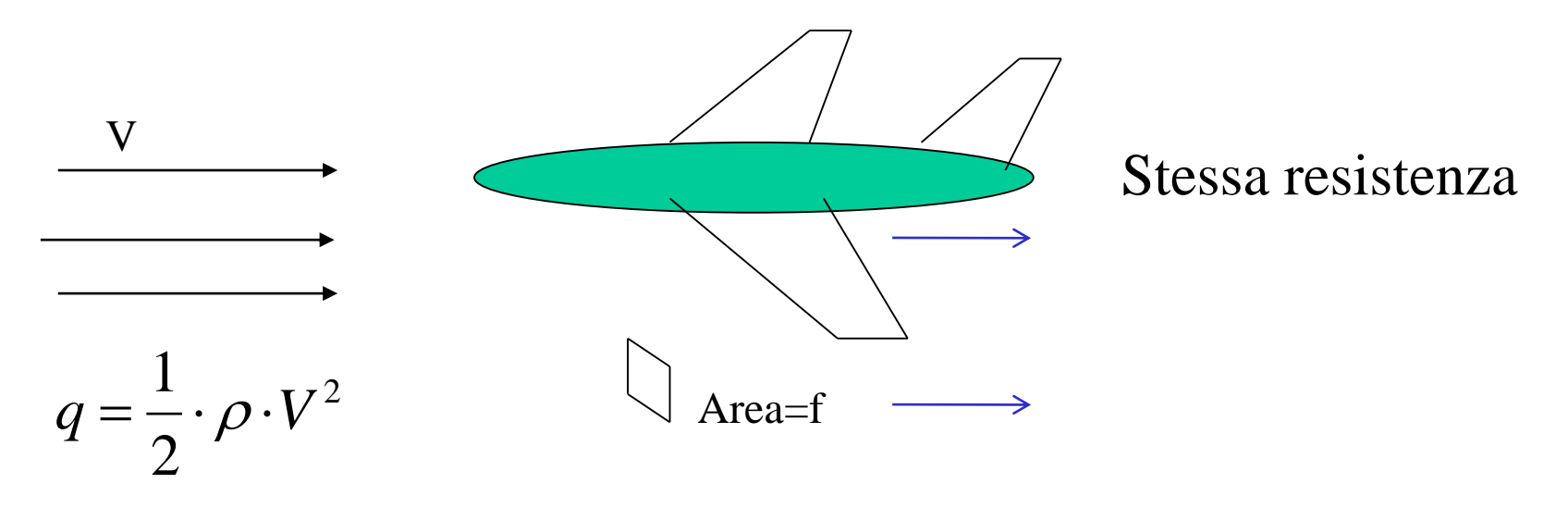

GESAD - Corso di Meccanica del Volo - Prof. A. De Marco

### Area parassita equivalente f

Esempi:

Velivolo tipo Cessna :  $S=20$  mq CDo=0.027 f=0.54 mq (lato 0.73 m) Velivolo tipo ATR  $\therefore$  S=60 mq CDo=0.025 f=1.50 mq (lato 1.22 m) Velivolo tipo B737 :  $S=100$  mq  $CDo=0.022$   $f=2.20$  mq (lato 1.48 m) Velivolo tipo B747 :  $S = 500$  mq  $CDo = 0.018$  f=9.00 mq (lato 3.00 m)

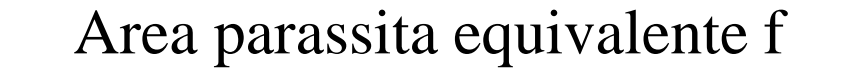

### Cessna SkyHawk

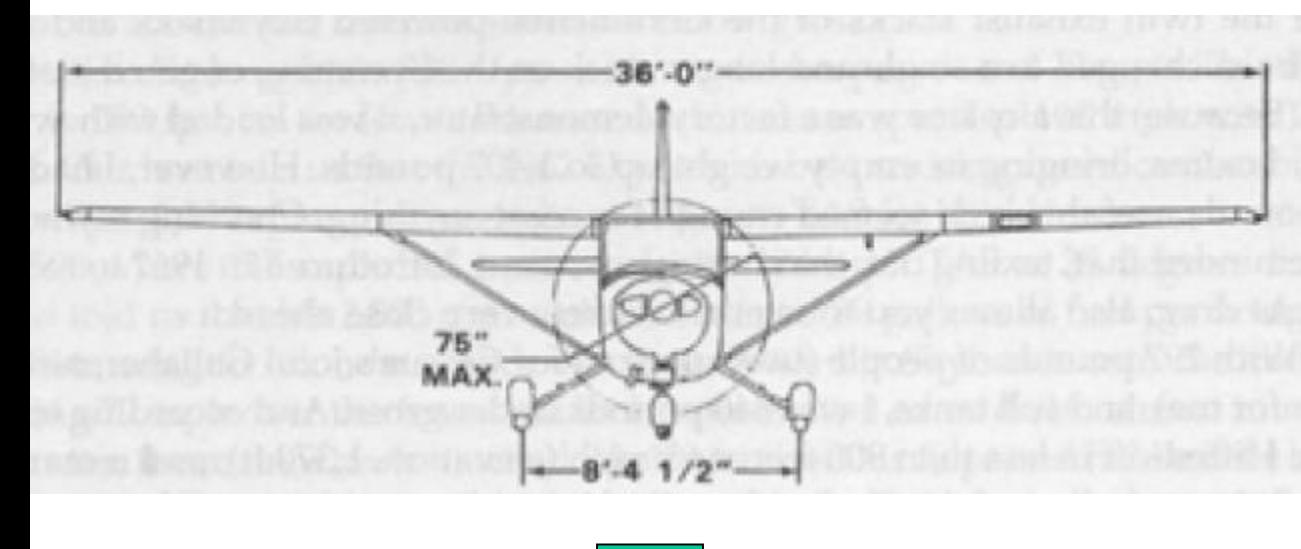

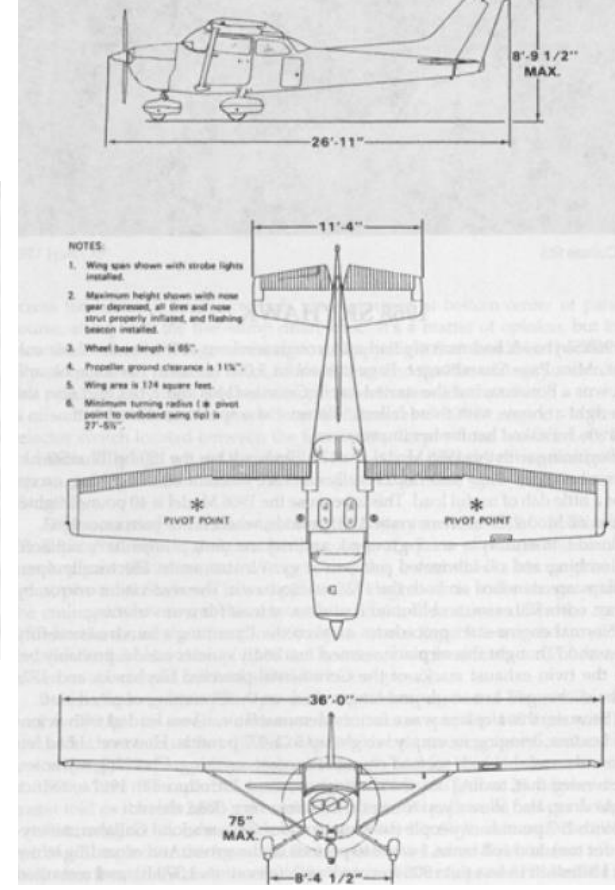

### Area parassita equivalente f

ATR 42

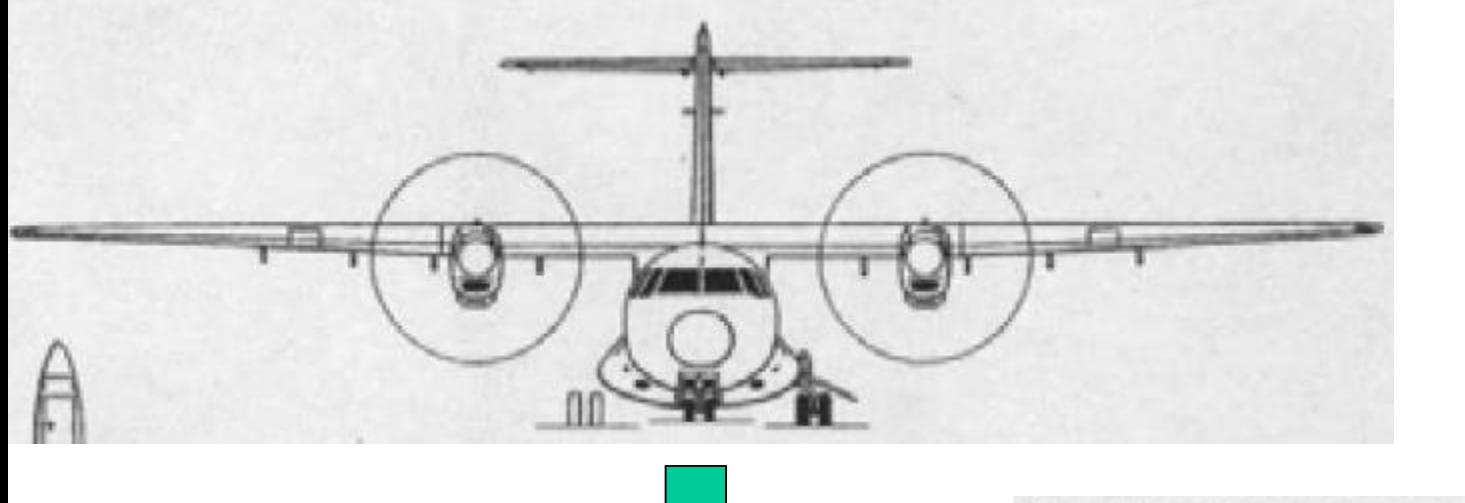

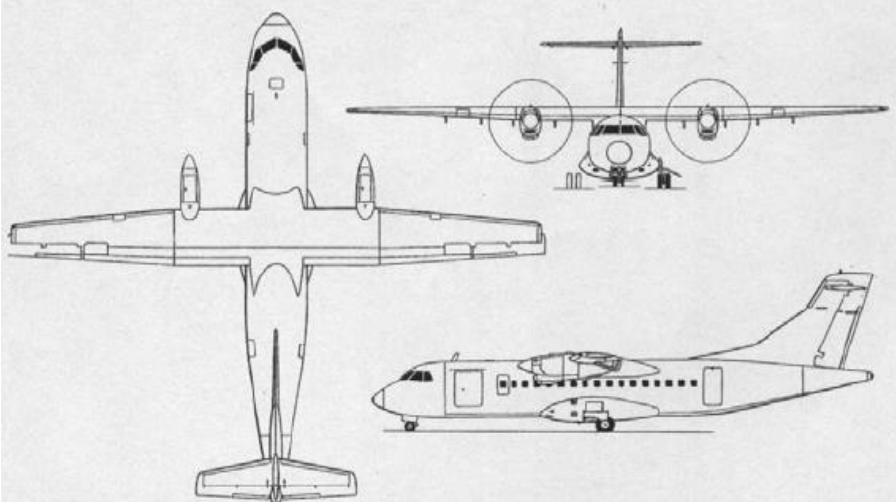

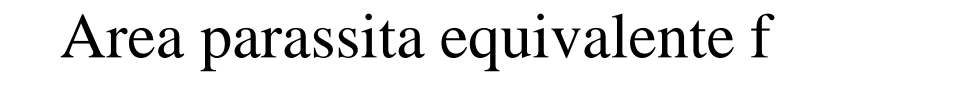

### Boeing 737 - 400

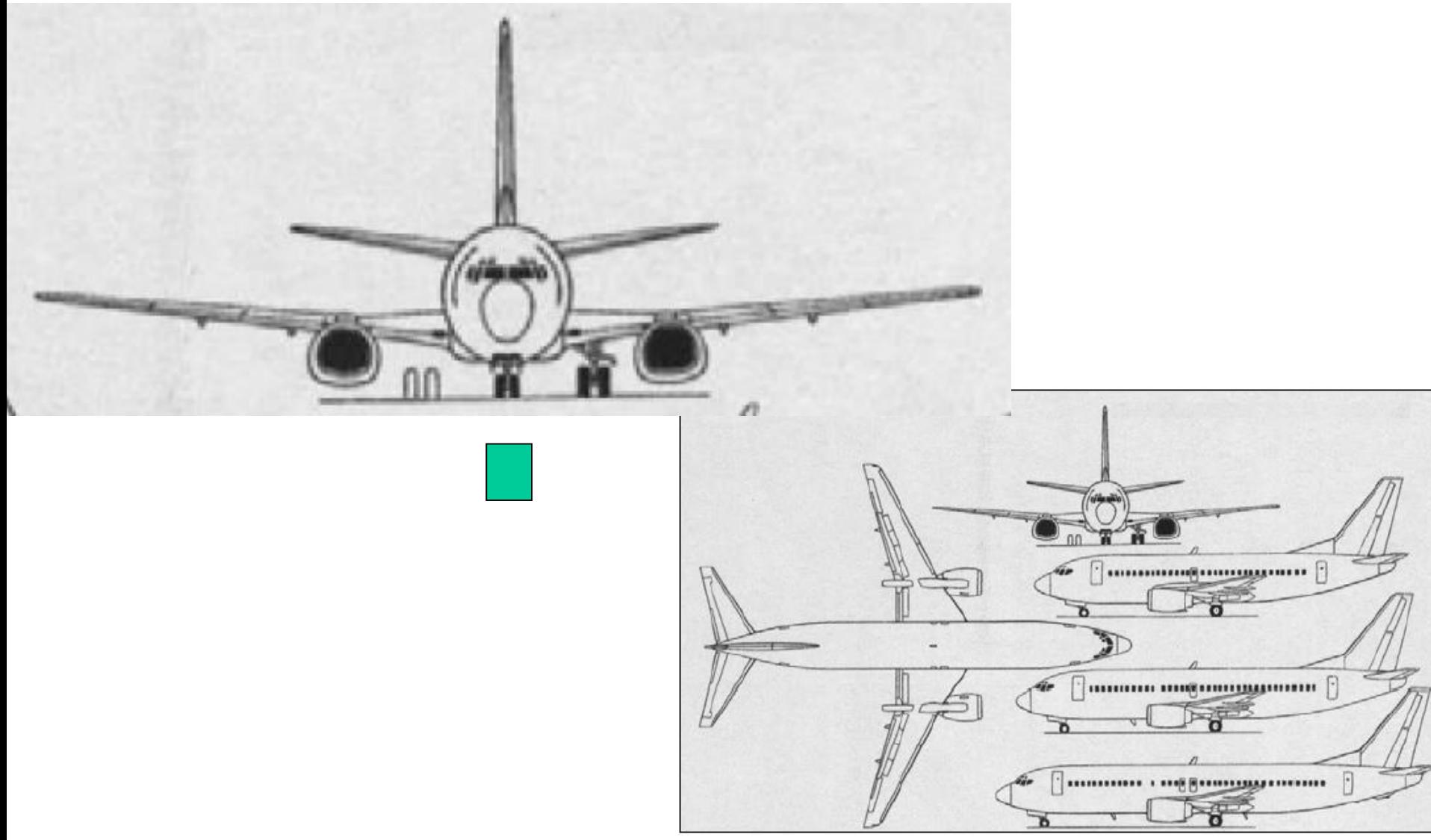

## Area parassita equivalente f Boeing 747 - 400

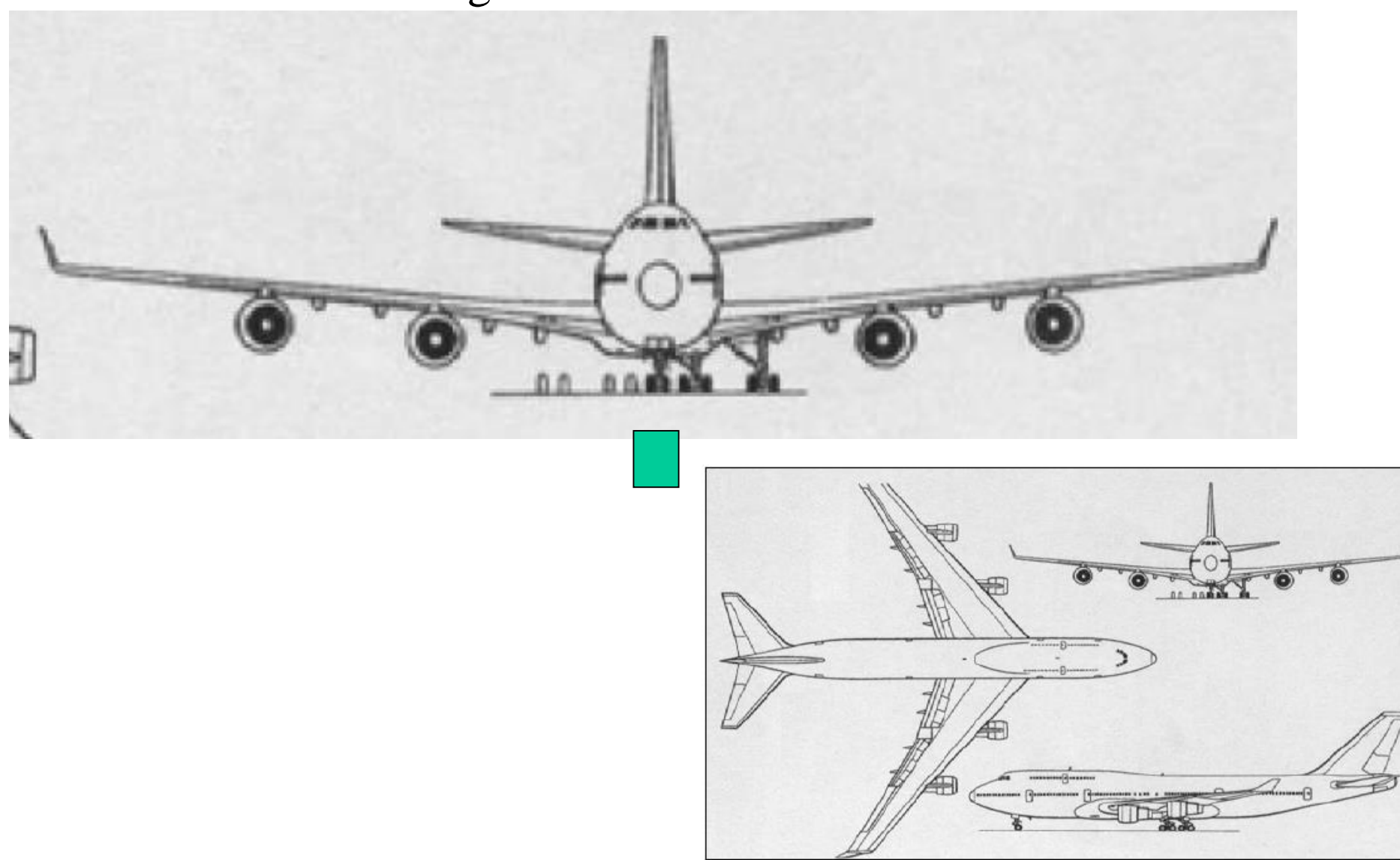

#### **Area parassita equivalente f**

Si può stimare f (e quindi successivamente CDo , nota la S):

$$
f = \text{Swet} * \text{Cfe} \qquad \text{epoi} \Rightarrow \text{CDo} = f / S \qquad \Rightarrow \text{CD}_0 = C_{fe} \cdot \left( \frac{S_{wet}}{S} \right)
$$

L'area parassita equivalente f è anche uguale al prodotto dell'area bagnata per il coefficiente di attrito equivalente, oltre che del CDo per la superficie di riferimento.

La resistenza parassita (bassi assetti) di un velivolo è principalmente resistenza di attrito, poiché la componente di pressione (scia) è piccola. Tipicamente parliamo di 90% attrito e circa 10% scia. Il **coefficiente di attrito equivalente** tiene conto delle sorgenti di resistenza diverse da quelle di attrito e dal fatto che per la distribuzione di pressione presente sul corpo (ala, fusoliera, etc) in ogni punto è presente un valore particolare del Cf. Il Cf di lastra piana (lastra piana turbolenta a 0°, vedi precedenti capitoli) , ricavabile in funzione del Reynolds (abaco di Moody) non è quindi utilizzabile (la distribuzione di pressione sul velivolo non coincide con quella di lastra piana) e fornirebbe un valore notevolemente approssimato per difetto.

Il Cfe (Cf equivalente) è in effetti collegato al Cf, ma opportunamente amplificato per tener conto delle resistenze di pressione aggiuntive e del fatto che la distribuzione di velocità (e di pressione) sulla superficie bagnata del velivolo non è quella tipica di lastra piana.

**Si vede anche che il CDo è anche ottenibile quindi moltiplicando il coeff. Attrito equivalente per il rapporto Swet/S**.

**Preliminary Considerations PART 1** ٠

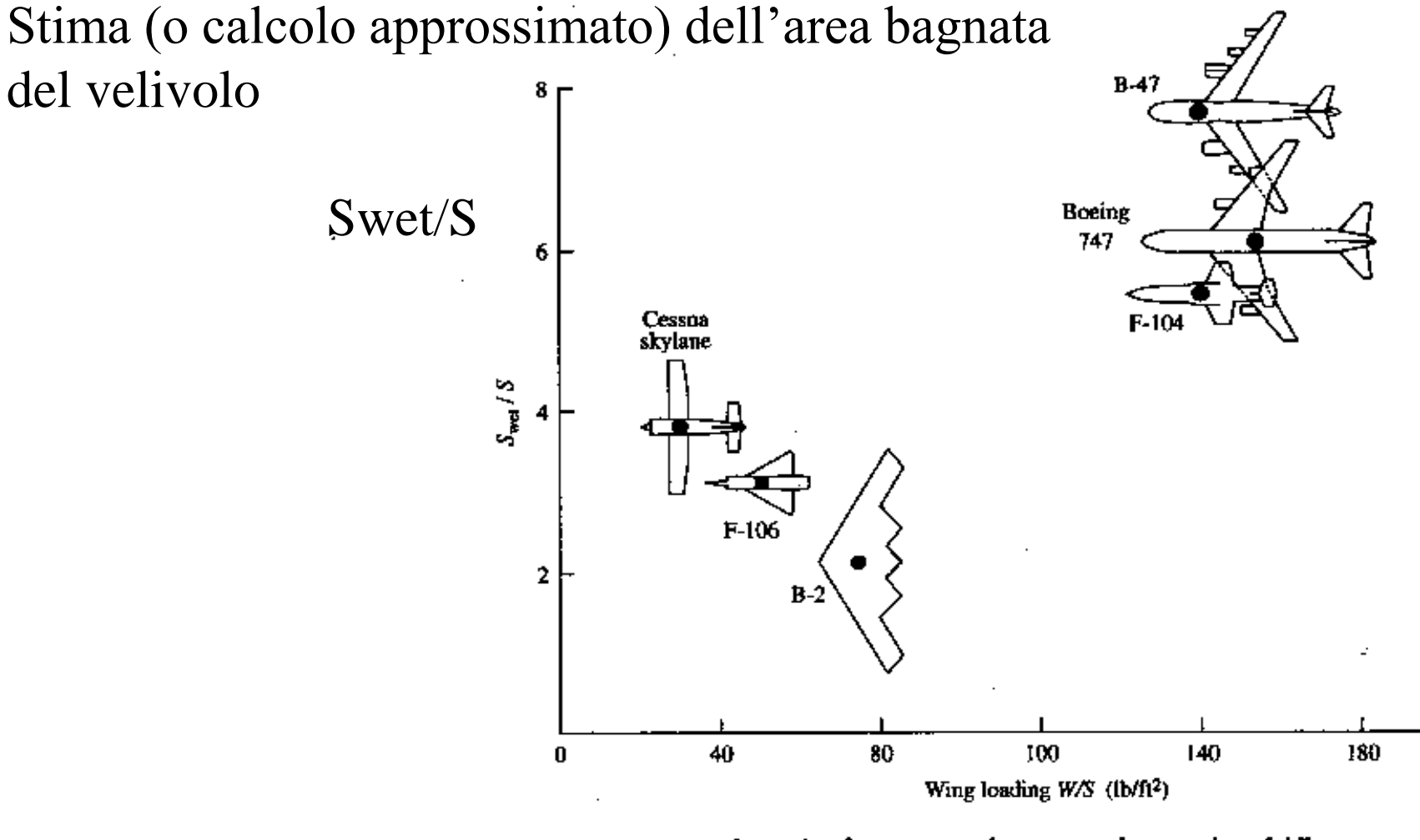

Ratio of wetted surface area to reference area for a number of different **Figure 2.54** airplane configurations.

Stima (o calcolo approssimato) dell'area bagnata del velivolo

#### Swet/S

Si vede come il rapporto tra area bagnata del velivolo e superficie di riferimento (la sup. alare S) varia tra 2 (per velivoli tutt'ala) e 6-8 per configurazioni di velivoli da trasporto a getto plurimotori.

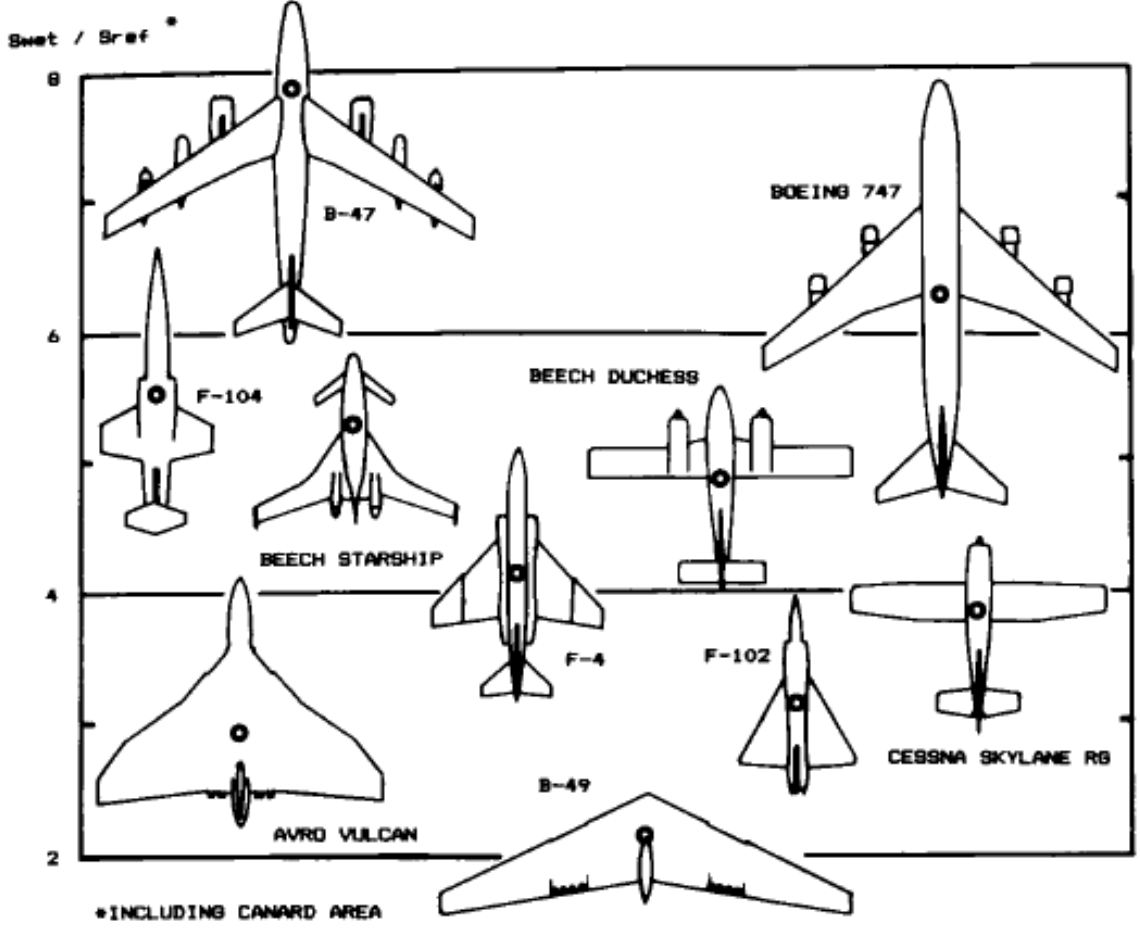

Fig. 3.5 Wetted area ratios.

## STIMA del Cfe

Al variare del Reynolds varia il Cf di lastra piana. Il Cf equivalente può essere valutato moltiplicando per **1.5** quello di lastra piana calcolato con il Reynolds basato sulla corda media alare e condizioni di crociera (velocità e quota di crociera). Per moderni velivoli da trasporto a getto un valore amplificativo pari a: **1.35-1.40**

sembrerebbe essere più appropriato.

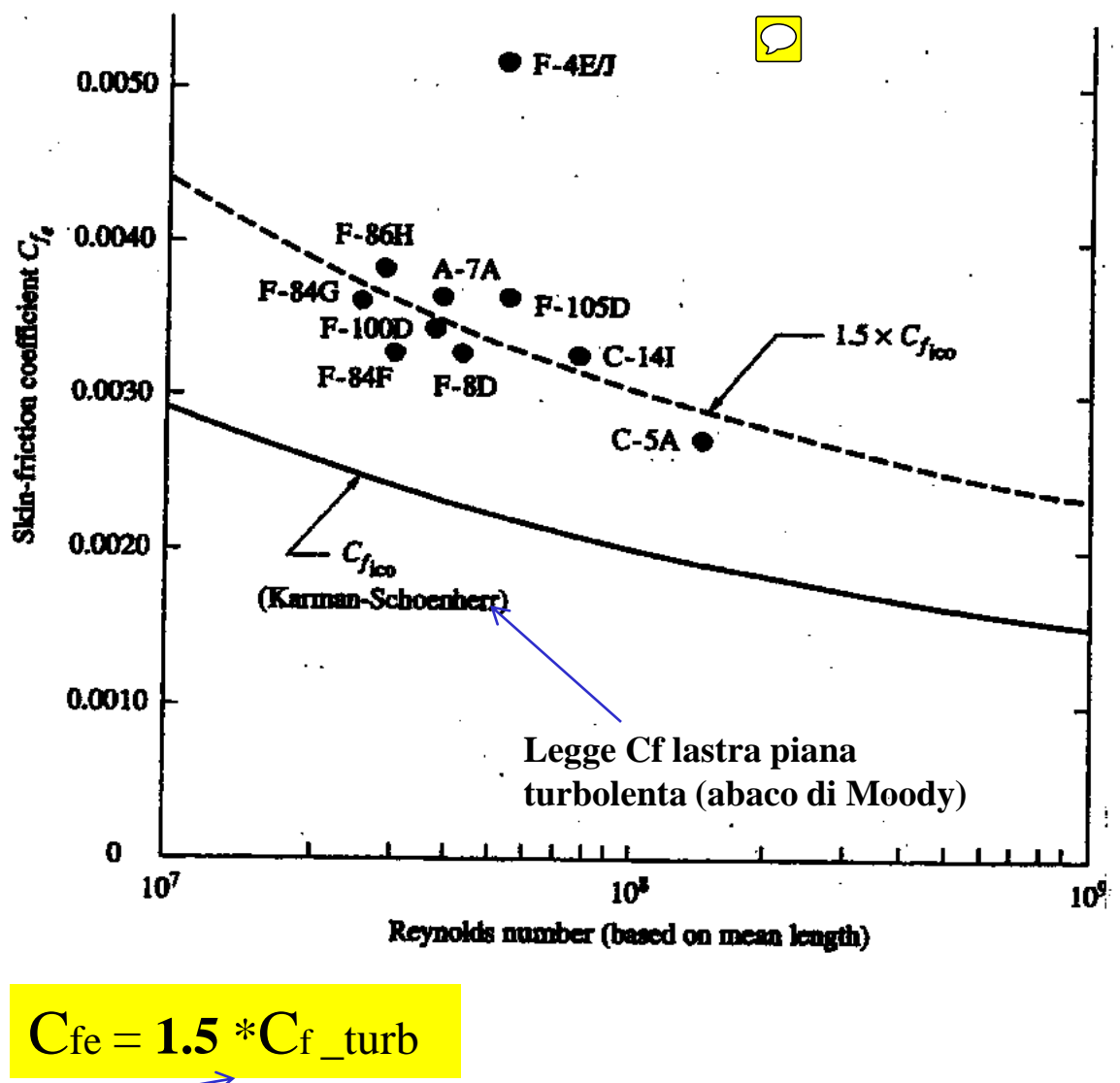

Calcolato da abaco Moody (lastra piana turbolenta) con Reynolds di crociera (basato su velocità e quota crociera tipiche e corda media dell'ala).

GESAD - Corso di Meccanica del Volo - Prof. A. De Marco

## STIMA del Cfe – Andamento storico del Cf equivalente STIMA statistica del CDo di un velivolo

Negli anni velivoli sempre più "puliti" (monoplano, assenza cavi, carrello retraibile) e veloci

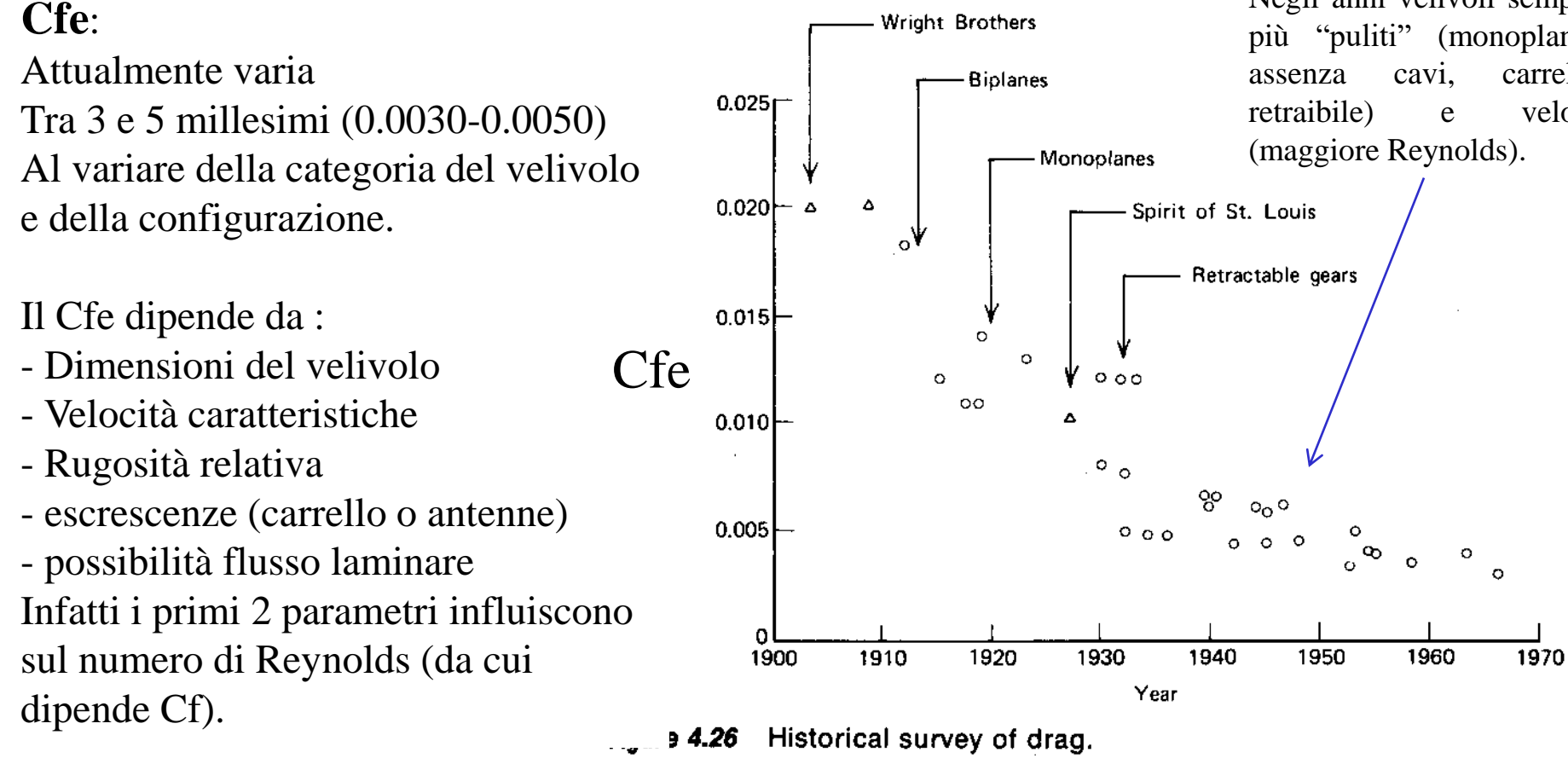

Tener presente che la cosiddetta "roughness" e le escrescenze (antenne, maniglie, tergicristalli) sporcano di più un velivolo piccolo che uno grande perchè la loro resistenza va rapportata alla resistenza del velivolo stesso. Tali fattori quindi fanno deviare maggiormente i velivoli piccoli dalla lastra piana equivalente rispetto ai velivoli grandi).

#### STIMA del Cfe – Base statistica

Table 4.2 Typical Overall Skin Friction Coefficients for a Number of Airplanes Built from Approximately 1940 to 1976. Data Taken from Several Sources

| $C_F$  | Airplane<br>Designation | Description                                        |
|--------|-------------------------|----------------------------------------------------|
| 0.0100 | Cessna 150              | Single prop, high wing, fixed gear                 |
| 0.0095 | PA-28                   | Single prop, low wing, fixed gear                  |
| 0.0070 | $B-17$                  | Four props, World War II bomber                    |
| 0.0067 | <b>PA-28R</b>           | Single prop, low wing, retractable gear            |
| 0.0066 | C-47                    | Twin props, low wing, retractable gear             |
| 0.0060 | P-40                    | Single prop, World War II fighter                  |
| 0.0060 | F-4C                    | Jet fighter, engines internal                      |
| 0.0059 | <b>B-29</b>             | Four props, World War II bomber                    |
| 0.0054 | P-38                    | Twin props, twin-tail booms, World War II fighter  |
| 0.0050 | Cessna 310              | Twin props, low wing, retractable gear             |
| 0.0049 | Beech V35               | Single prop, low wing, retractable gear            |
| 0.0046 | $C-46$                  | Twin props, low wing, retractable gear             |
| 0.0046 | $C-54$                  | Four props, low wing, retractable gear             |
| 0.0042 | Learjet 25              | Twin jets, pod-mounted on fuselage, tip tanks      |
| 0.0044 | CV 880                  | Four jets, pod-mounted under wing                  |
| 0.0041 | <b>NT-33A</b>           | Training version of P-80 (see below)               |
| 0.0038 | P-51F                   | Single prop, World War II fighter                  |
| 0.0038 | C-5A                    | Four jets, pod-mounted under wing, jumbo jet       |
| 0.0037 | Jetstar                 | Four jets, pod-mounted on fuselage                 |
| 0.0036 | 747                     | Four jets, pod-mounted under wing, jumbo jet       |
| 0.0033 | $P-80$                  | Jet fighter, engines internal, tip tanks, low-wing |
| 0.0032 | F-104                   | Jet fighter, engines internal, midwing             |
| 0.0031 | A-7A                    | Jet fighter, engines internal, high wing           |

Table 4.3 Typical Total Skin Friction Coefficient Values for Different Airplane Configurations

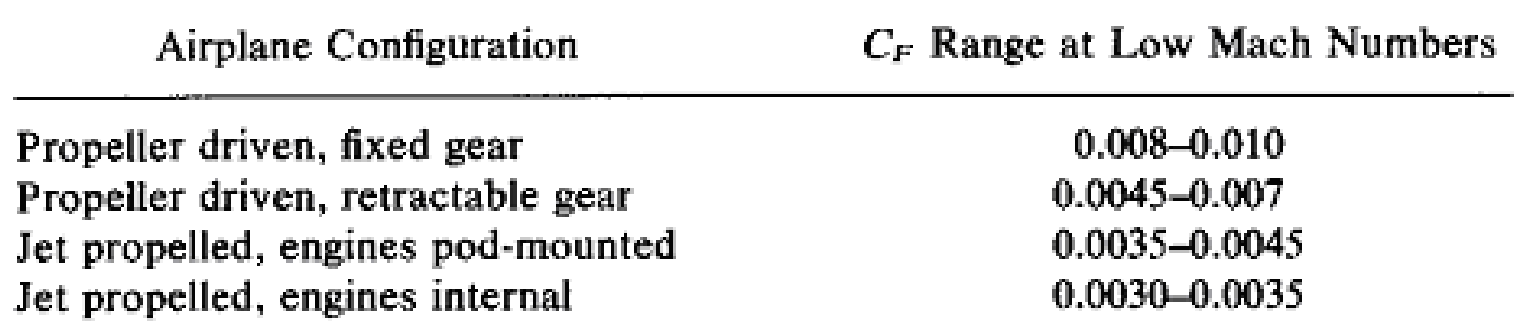

#### **Cfe (Cf equivalente)**:

Per i velivoli da trasporto (elica e getto) è tra 3 e 5 millesimi (0.0030-0.0050), al variare della categoria del velivolo e della configurazione. Le configurazioni a carrello fisso possono facilmente arrivare a valori tra 7 e 10 millesimi.

Per i velivoli da trasporto a getto moderni (Mach circa 0.80-0.85 e quote di 35000 ft) con configurazione ed aerodinamica curata, siamo su un valore intorno ai 3 millesimi (0.0030).

### STIMA statistica del CDo di un velivolo - Esempio Esempio applicativo: Velivolo **Boeing B737** Dati: Superficie alare  $S=105$  m<sup> $\text{2}$ </sup> Apertura alare b=28.9 m

Velocità caratteristiche : Mach=0.80 a h=10000 m

Dalla quota assegnata ricavo dalla tabella ISA la vel. del suono a=299.5 m/s Poi ricavo la velocità di volo (TAS) V=Mach\*a = **240 m/s** (862 Km/hr) Un valore di corda media può essere ricavato facendo il rapporto tra la superficie alare S e l'apertura alare b (viene detta corda media geometrica)

c=S/b=105/28.9= **3.63 m**

Dalla quota assegnata (10,000 m) dalla tabella ISA ricavo la densità e la viscosità dinamica per il calcolo del numero di Reynolds di volo in crociera basato sulla corda media :

 $p=0.41 \text{ Kg/m}^3$   $\mu=1.46 *10$ <sup>2</sup>(-5) USI (Unità del Sistema Internazionale)

Re = 
$$
\frac{\rho \cdot V \cdot c}{\mu}
$$
 =  $\frac{0.41 \cdot 240 \cdot 3.63}{1.46 \cdot 10^{-5}}$  =  $\frac{0.41 \cdot 240 \cdot 3.63}{14.6}$  mil = 24.5 mil.

Entrando con tale Reynolds nel diagramma del Cf di lastra piana (vedi cap. 2), pagina seguente :

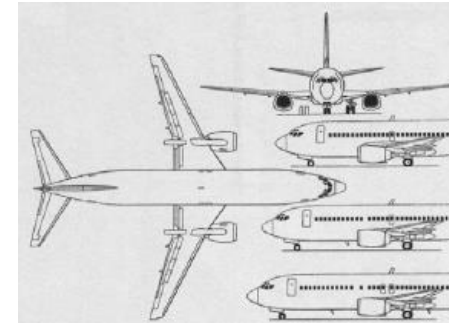

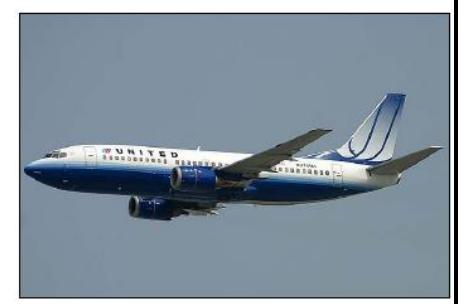

### STIMA statistica del CDo di un velivolo - Esempio

Entrando con tale Reynolds (24.5 milioni) nel diagramma del Cf di lastra piana (vedi cap. 2) :

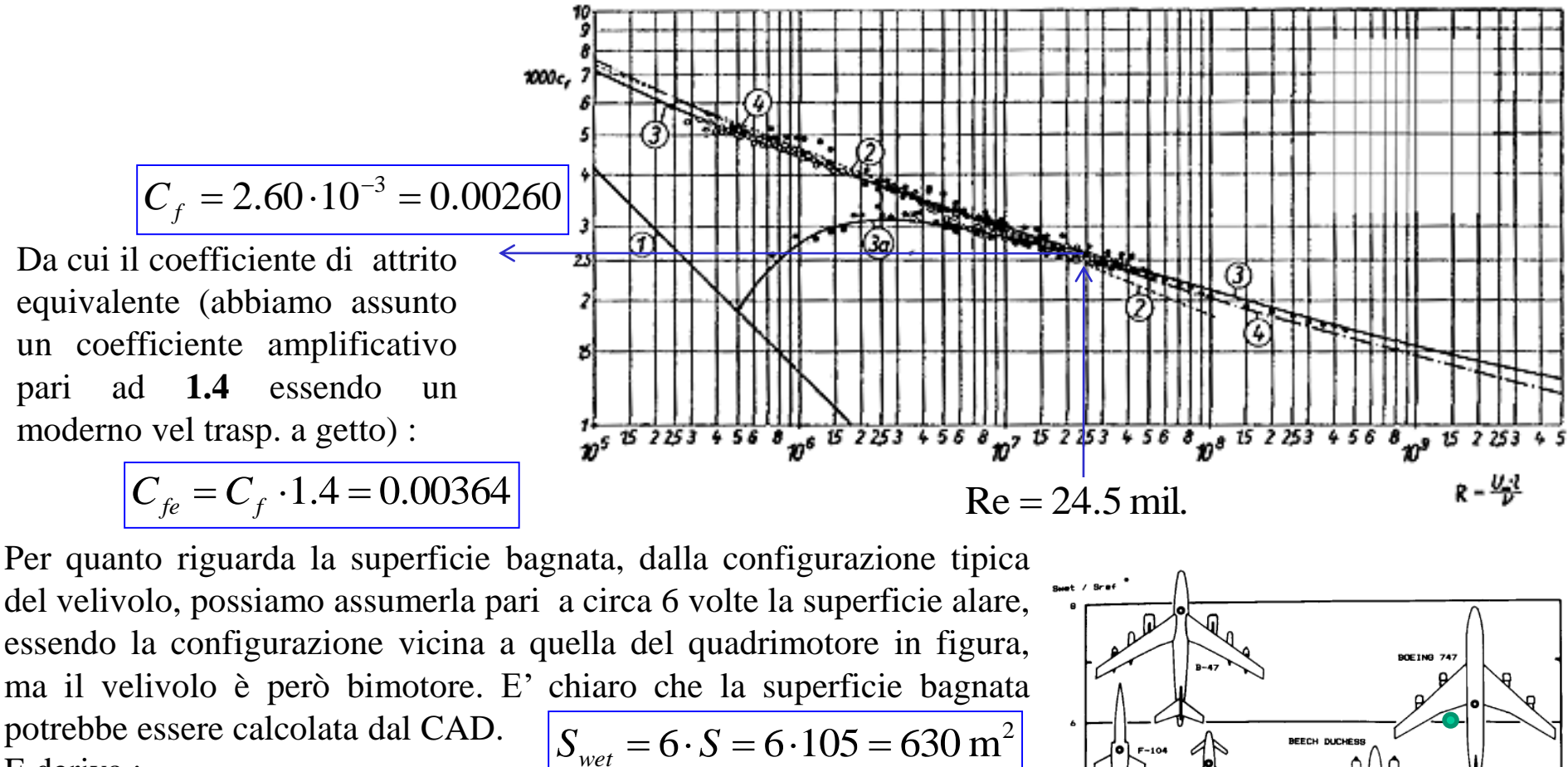

E deriva :

$$
f = C_{fe} \cdot S_{wet} = 0.00364 \cdot 630 = 2.29 \text{ m}^2
$$

$$
CD_0 = f / S = 2.29 / 105 = 0.0218 / 218 \text{ drag counts})
$$
  
\n
$$
O \text{ anche}: \quad CD_0 = C_{fe} \cdot \left(\frac{S_{wet}}{S}\right) = 0.00364 \cdot 6 = 0.0218
$$
  
\nGESAD - Corso di Mecanica del Volo - Prof. A. De Marco

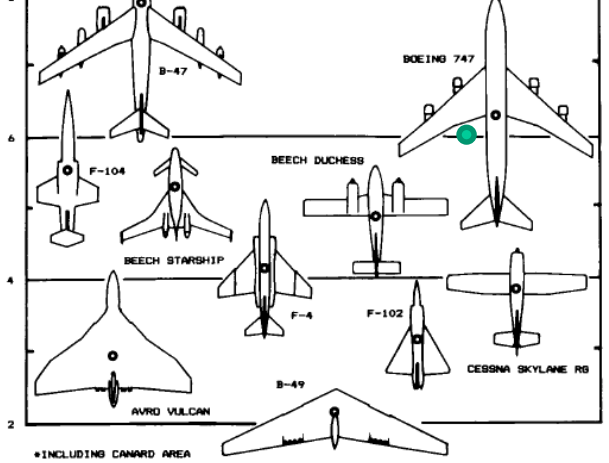

Fig. 3.5 Wetted area ratios

 $\overline{\phantom{a}}$ 

#### Stima del fattore di Oswald "e"

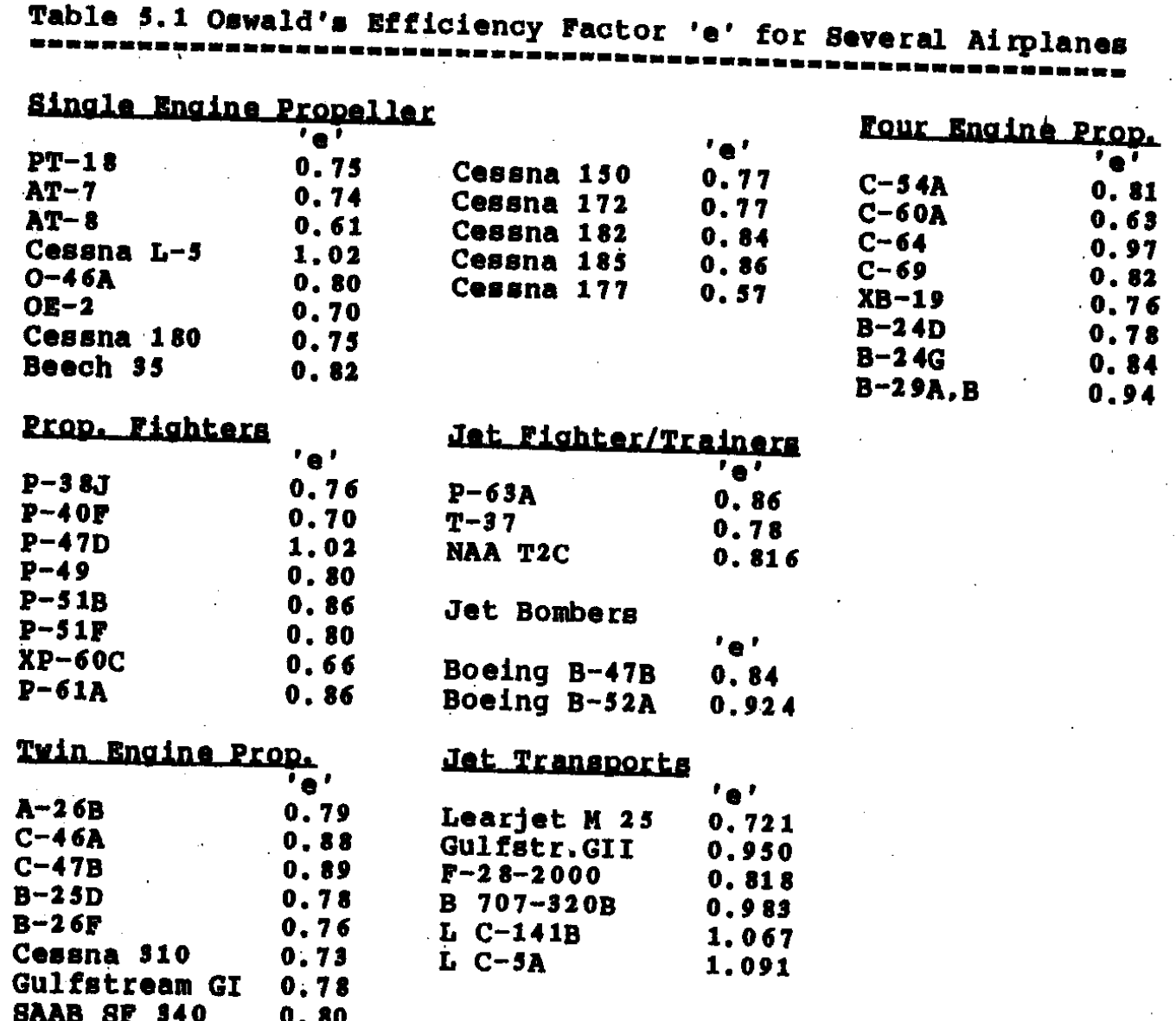

### Stima del fattore di Oswald "e"

Straight-Wing Aircraft:  $e = 1.78(1 - 0.045A^{0.68}) - 0.64$ 

Swept-Wing Aircraft:  $e = 4.61(1 - 0.045A^{0.68})(\cos \Lambda_{LE})^{0.15} - 3.1$ 

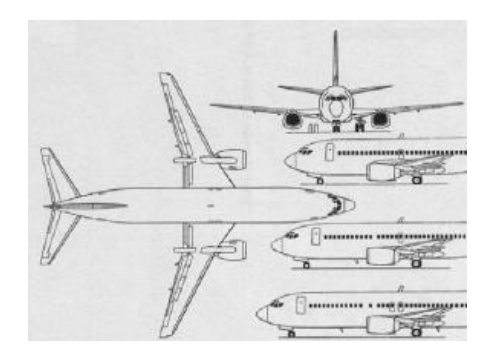

Ad esempio, nel caso del Boeing B737, essendo per tale velivolo: AR=7.9 Freccia al l.e.  $= 27 \text{ deg.}$ 

Senza effetto freccia (diagr. a lato) troveremmo un valore di e=**0.81** (con AR=7.9), valore abbastanza plausibile.

La formula con freccia è applicabile per angoli maggiori di 30 deg. , quindi in tal caso non sarebbe applicabile. Ad ogni modo :  $e = 4.61 * (1 - 0.183) * (0.89)^{0} - 15 - 3.1$  $= 0.59$ 

(che infatti è un po' troppo basso).

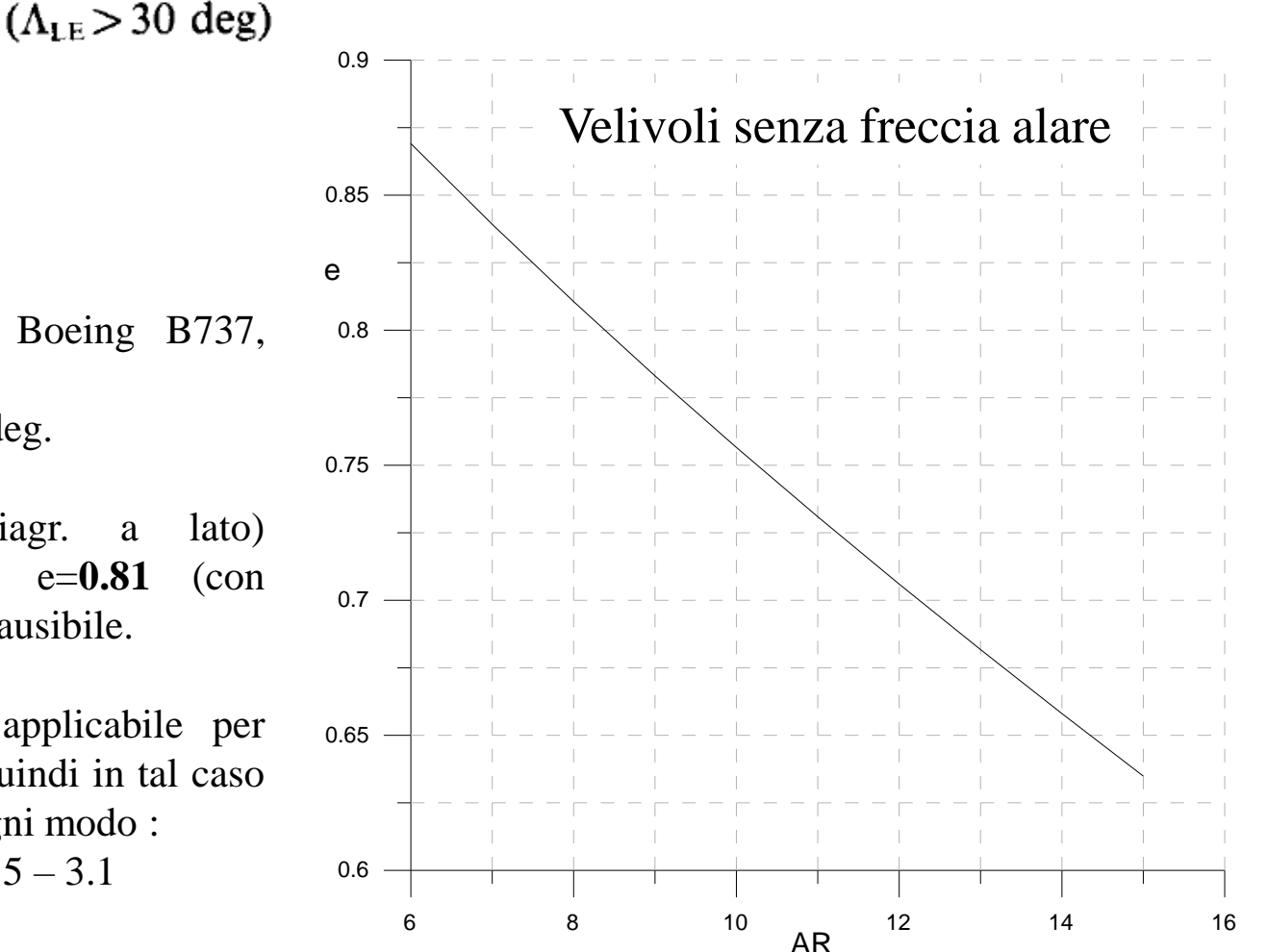

GESAD - Corso di Meccanica del Volo - Prof. A. De Marco

(Raymer)

### Esempi Polari

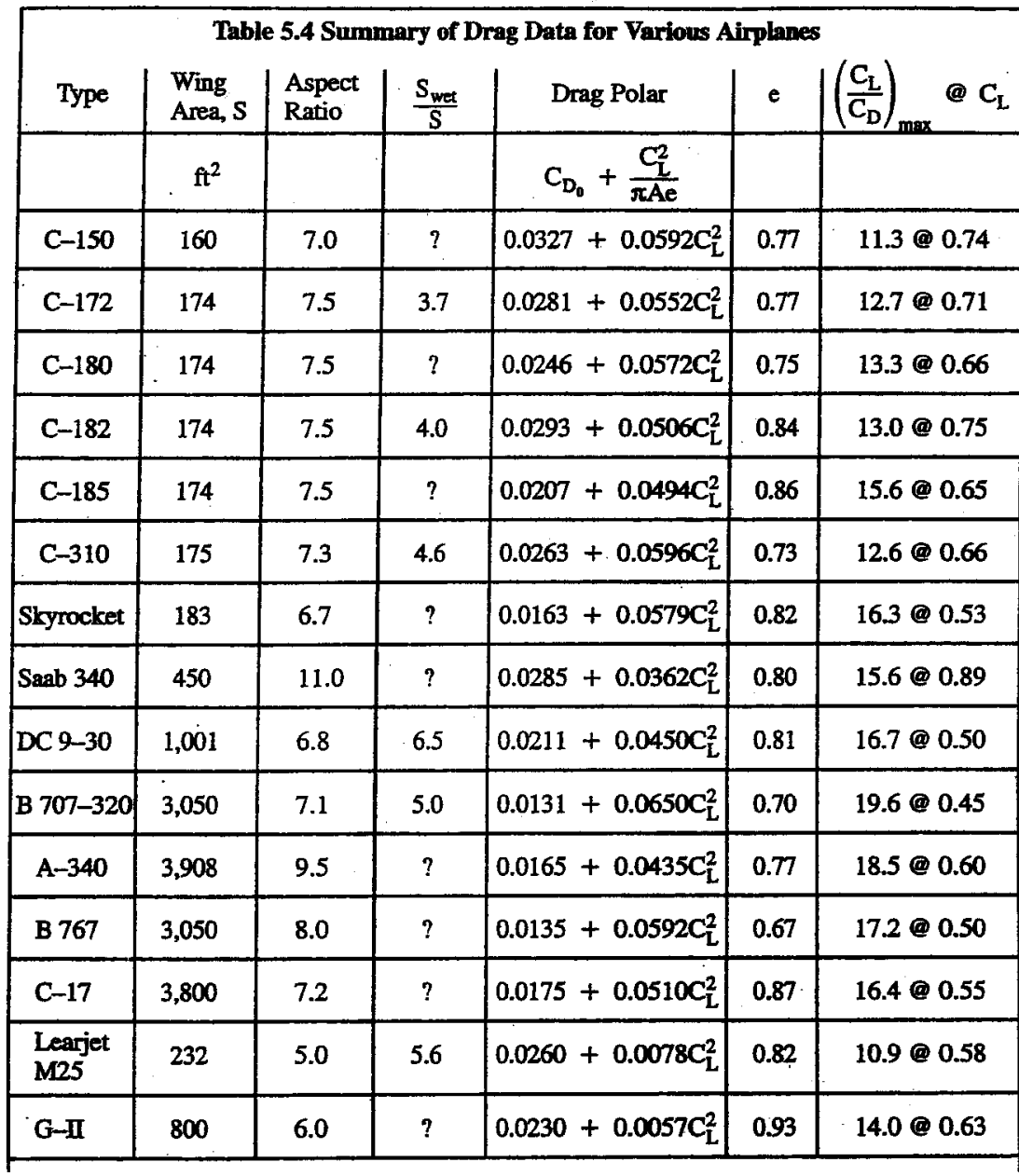

### Efficienza massima

Efficienza massima Emax è dipendente sia dalla resistenza parassita che da quella indotta

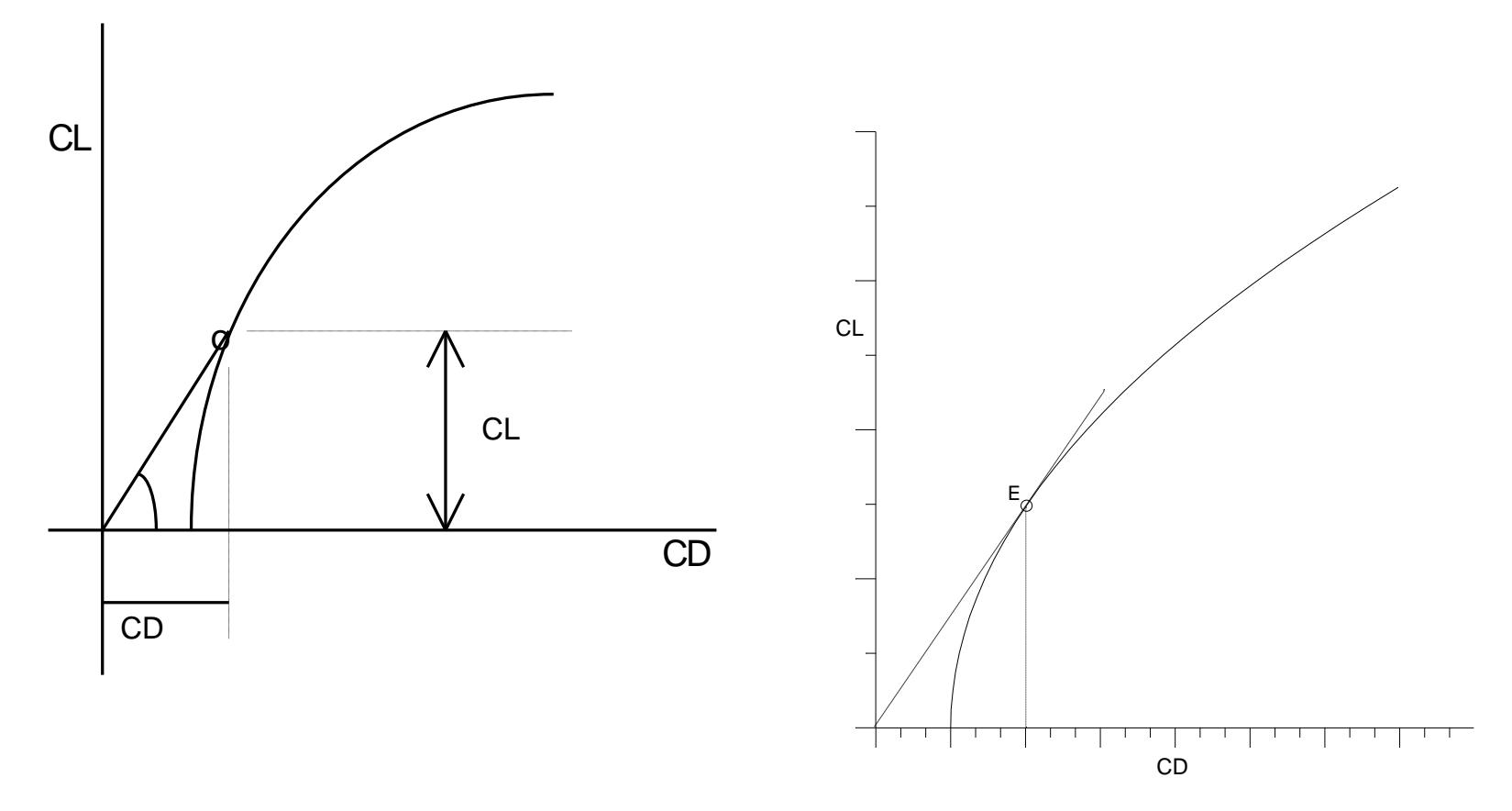

**L' Efficienza massima Emax è il massimo rapporto tra CL e CD**

### **Efficienza massima**

Efficienza massima Emax è dipendente sia dalla resistenza parassita che da quella indotta

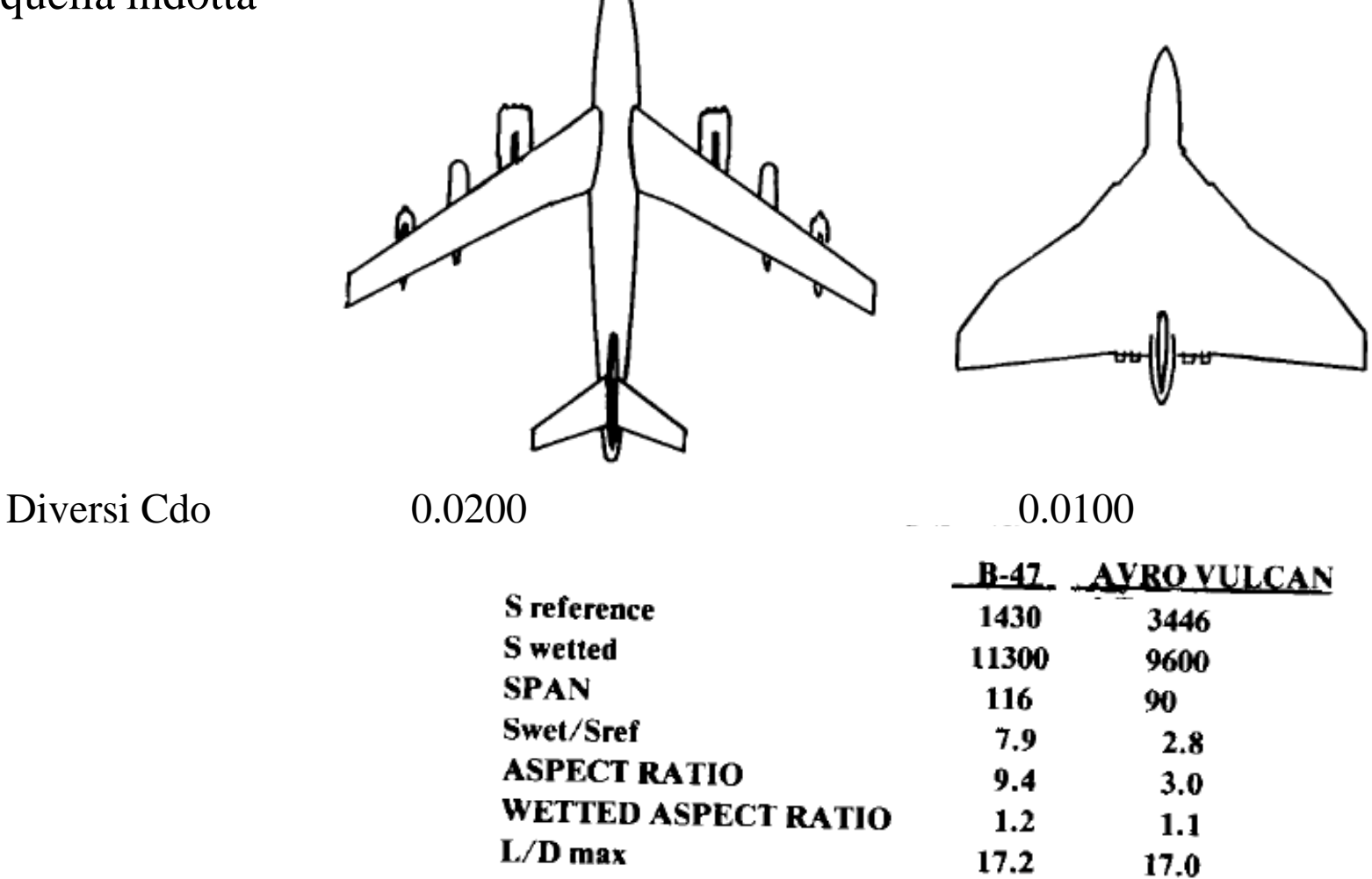